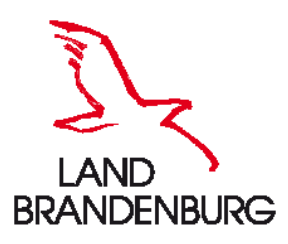

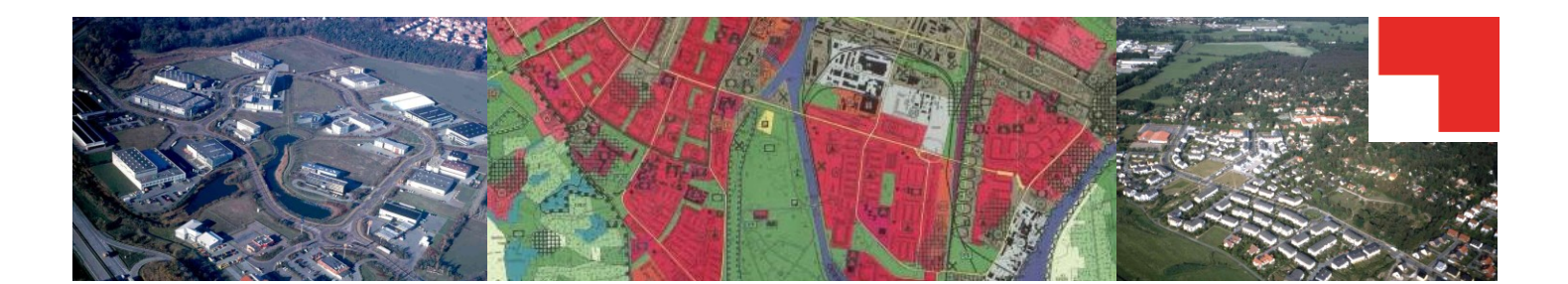

# **Pflichtenheft**

**XPlanung-konforme Erfassung von Daten der Bauleitplanung**

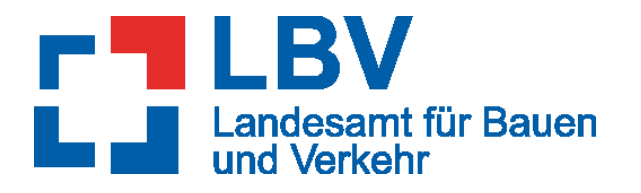

**Impressum**

*Herausgeber:* Landesamt für Bauen und Verkehr Lindenallee 51 15366 Hoppegarten Internet: [https://www.lbv.brandenburg.de](https://www.lbv.brandenburg.de/)

*Konzeption und Erstellung (07/2009):* GDI-International Gesellschaft für den Aufbau von Geodateninfrastrukturen GmbH

*Überarbeitung durch:* Landesamt für Bauen und Verkehr Dezernat Raumbeobachtung und Stadtmonitoring E-Mail: [LBV-XPlanung@LBV.Brandenburg.de](mailto:LBV-XPlanung@LBV.Brandenburg.de) Internet: [https://www.lbv.brandenburg.de](https://www.lbv.brandenburg.de/)

Version 3, **Stand: 05/2022**

Diese Druckschrift wird im Rahmen der Öffentlichkeitsarbeit der Landesregierung Brandenburg herausgegeben. Sie darf weder von Parteien noch zum Zwecke der Wahlwerbung verwendet werden. Gleichfalls untersagt ist die Weitergabe an Dritte zum Zwecke der Wahlwerbung. Vervielfältigungen und Auszüge sind nur mit Genehmigung des Herausgebers zulässig.

© LBV 05/2022

Inhaltsverzeichnis

## Inhaltsverzeichnis

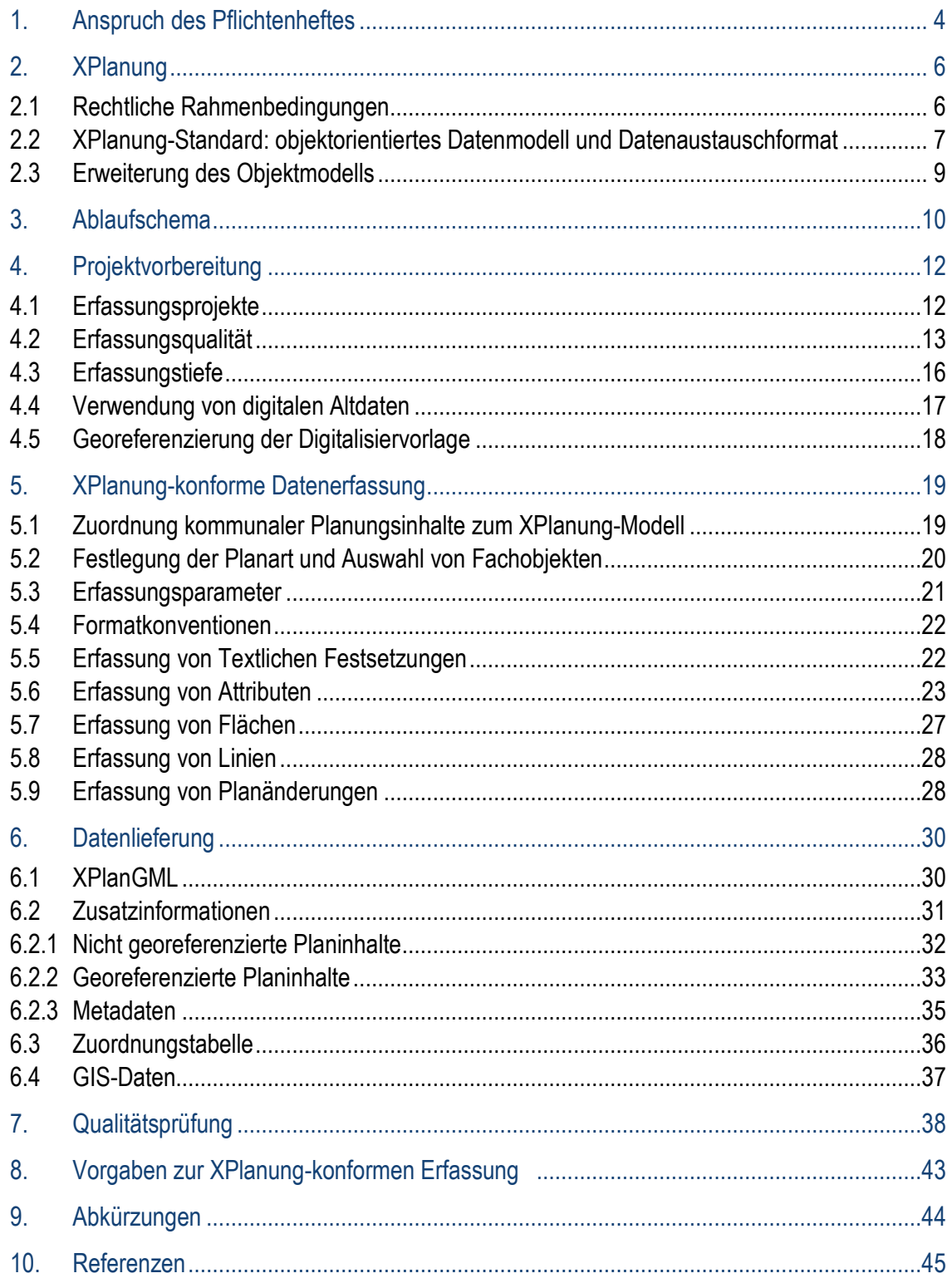

**Abbildungs-/Tabellenverzeichnis**

# **Abbildungsverzeichnis**

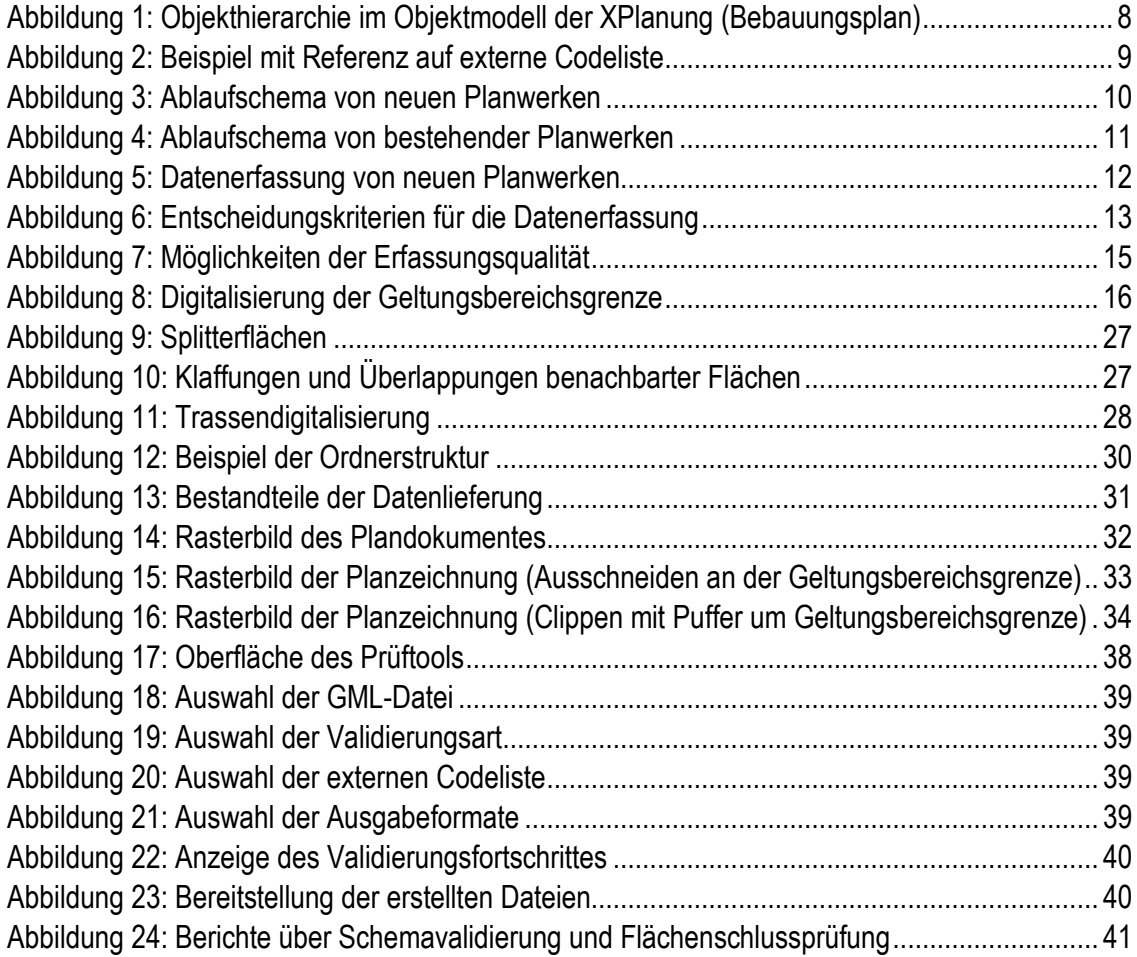

# **Tabellenverzeichnis**

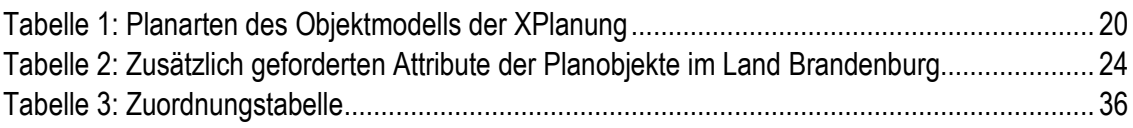

**1. Anspruch des Pflichtenheftes**

### <span id="page-4-0"></span>**1. Anspruch des Pflichtenheftes**

Dieses Pflichtenheft soll die XPlanung-konforme Erstellung von Planungsdaten im Land Brandenburg unterstützen und durch verbindliche Regelungen die Qualität neu erfasster Datenbestände für eine breite Nachnutzung sicherstellen. Es ergänzt den Leitfaden XPlanung<sup>[1](#page-4-1)</sup> sowie die Handreichung XPlanung[2](#page-4-2) der bundesweiten Leitstelle XPlanung/XBau [\(XLeitstelle\)](https://xleitstelle.de/).

Voraussetzung für eine zielführende Verwendung des Pflichtenheftes ist ein Grundverständnis der inhaltlichen und technischen Aspekte des XPlanung-Projektes. Im Kapitel 2 werden deshalb zunächst die Philosophie des XPlanung-Objektmodells und die Struktur der Austauschschnittstelle kurz erläutert. Grundlage aller Ausführungen in diesem Dokument ist das Format XPlanGML in der Version 6.0. Grundsätzlich ist eine XPlanung-konforme Erstellung von Planungsdaten mindestens in der XPlanGML-Version 5.0 oder höher anzuraten, wobei immer die derzeit aktuellste Version zu empfehlen ist.

Zur Unterstützung der Projektplanung sind zunächst in Kapitel 3 alle notwendigen Schritte in zwei Ablaufschemata dargestellt, die in den folgenden Kapiteln näher erläutert werden.

Kapitel 4 gibt Hinweise für die Vorbereitung von Erfassungsprojekten. Hier wird neben der Erfassung analoger Bauleitpläne und der Nutzung bereits vorhandener digitaler Bauleitplanungsdaten auch auf die Erfassung von neuen Plänen und wesentlichen Überarbeitungen von Altplänen eingegangen.

Dieses Pflichtenheft ist so angelegt, dass es bei Auftragsvergaben als Vertragsbestandteil bzw. im Vorfeld als Bestandteil der Leistungsbeschreibung im Rahmen der Ausschreibung zur "XPlanung-konformen Erfassung von Bauleitplänen" genutzt werden kann. Es enthält alle notwendigen Informationen für den Auftragnehmer, um seine Erfassungssysteme und Exportschnittstellen leistungsgerecht zu konfigurieren:

- Datenformate und Struktur der zu liefernden Informationen
- Qualitätsvorgaben für die grafische Datenerfassung
- Art und Umfang der geforderten Sachinformationen
- Begleitende Informationen und Protokolle
- Austauschmodalitäten

Das Pflichtenheft enthält im Wesentlichen die Forderungen an die vom Auftragnehmer eines Erfassungsprojektes zu erbringenden Leistungen und gibt dazu in den Kapiteln 5 und 6 einige notwendige Erläuterungen. Es befreit den Auftragnehmer nicht von der intensiven Auseinandersetzung mit dem Regelwerk der XPlanung.

<u>.</u>

<span id="page-4-1"></span><sup>1</sup> Leitstelle XPlanung (2020).

<span id="page-4-2"></span><sup>2</sup> Leitstelle XPlanung/XBau (2020).

**1. Anspruch des Pflichtenheftes**

Es wird davon ausgegangen, dass potenzielle Auftragnehmer über Erfahrungen in der Bauleitplanung und der digitalen Umsetzung von Planzeichnungen der Bauleitplanung verfügen sowie auch über die Fähigkeit, die hier geforderten Datenstrukturen durch Anwendung bzw. gegebenenfalls durch Programmierung neuer oder durch Konfiguration vorhandener Software zu erzeugen. Auftraggebern wird empfohlen, sich vom potenziellen Auftragnehmer einen Testdatenbestand erzeugen zu lassen und diesen entsprechend den Anforderungen dieses Pflichtenheftes zu prüfen. Die dabei erkannten Fehler sind vor Beginn der Erfassungsarbeiten zu bereinigen.

Kapitel 7 stellt ein Tool zur Prüfung von XPlanung-konformen Daten vor, welches über die Internetseiten des LBV frei zugänglich ist.

In Kapitel 8 werden abschließend noch einmal die zentralen Aspekte des XPlanung-Standards in der Bauleitplanung und die Vorgaben für das Land Brandenburg in einer Auflistung zusammengefasst.

**2. XPlanung**

### <span id="page-6-0"></span>**2. XPlanung**

*XPlanung ist ein nationaler Standard für raumbezogene Plandokumente, der seit dem 5. Oktober 2017 vom IT-Planungsrat verbindlich als Austauschstandard im Planungsbereich festgelegt ist. Das Datenaustauschformat XPlanung unterstützt den verlustfreien Austausch von Bauleitplänen, Raumordnungsplänen und Landschaftsplänen zwischen unterschiedlichen IT-Systemen sowie die internetgestützte Bereitstellung von Plänen. XPlanung ermöglicht zudem die planübergreifende Auswertung sowie Visualisierung von Planinhalten.*

### <span id="page-6-1"></span>**2.1 Rechtliche Rahmenbedingungen**

Der Beschluss des IT-Planungsrates hat die verbindliche Anwendung des Standards in IT-Verfahren zur Folge, die bei der Bearbeitung von Planungs- bzw. Genehmigungsverfahren zum Einsatz kommen. Mit einer Übergangsfrist von fünf Jahren ist XPlanung bis Februar 2023 verbindlich in sämtlichen neuen oder überarbeiteten IT-Verfahren zur Bauleitplanung zu implementieren.[3](#page-6-2) Die Verbindlichkeit des Standards im Land Brandenburg ist im [Brandenburgischen E-Government-](https://bravors.brandenburg.de/gesetze/bbgegovg)[Gesetz](https://bravors.brandenburg.de/gesetze/bbgegovg) (BbgEGovG) geregelt.

Bei XPlanung liegt der Fokus auf die Bereitstellung von Planungsdaten, aber XPlanung ersetzt kein rechtsverbindliches Plandokument.

Die Bereitstellung in dem standardisierten, objektorientierten Datenformat XPlanGML gilt für Planwerke:

- des allgemeinen und besonderen Städtebaurechts (Flächennutzungspläne, Bebauungspläne und städtebauliche Satzungen) gemäß Baugesetzbuch,
- der Raumordnung (Landesweite Raumordnungspläne, Regionalpläne, Regionale Flächennutzungspläne, Raumordnungspläne für die ausschließliche Wirtschaftszone) gemäß Raumordnungsgesetz und den entsprechenden Landesgesetzen,
- der Landschaftsplanung gemäß Bundesnaturschutzgesetz und den entsprechenden Landesgesetzen.[4](#page-6-3)

<u>.</u>

<span id="page-6-2"></span><sup>3</sup> siehe Leitstelle XPlanung/XBau (2020), S.9.

<span id="page-6-3"></span><sup>4</sup> siehe Leitstelle XPlanung/XBau (2020), S.10.

**2. XPlanung**

### <span id="page-7-0"></span>**2.2 XPlanung-Standard: objektorientiertes Datenmodell und Datenaustauschformat**

Der XPlanung-Standard besteht im Prinzip aus zwei Teilen. "Das objektorientierte Datenmodell definiert einerseits eine einheitliche Datenstruktur, die Bestimmungen räumlicher Planwerke abbildet, andererseits können mit dem Datenaustauschformat XPlanGML Instanzen des Datenmodells (d.h. die XPlanung-konformen digitalen Planwerke im GML-Format) verlustfrei zwischen verschiedenen IT-Systemen und Anwendungen übertragen werden."[5](#page-7-1)

XPlanGML ist ein offenes, XML-basiertes Datenaustauschformat, das auf Geography Markup Language Version 3 (GML 3.2.1) aufbaut, dem erweiterbaren Standard für raumbezogene Daten.

Die aktuellen Schemadateien der XPlanung und die "Dokumentation - Struktur und Konzepte" (ab Version 5) werden auf den Internetseiten der XLeitstelle bereitgestellt und können unter folgender Adresse heruntergeladen werden:

#### <https://www.xleitstelle.de/xplanung/releases-xplanung>

Im XPlanung-Objektmodell stehen für die Modellierung von Plänen eine Vielzahl von Objektarten in Form von Basisobjekten und daraus abgeleiteten Fachobjekten zur Verfügung. Für die Benennung dieser Objekte wird ein Namensschema verwendet, das eine Unterscheidung nach Basisund Fachobjekten möglich macht (siehe auch Kapitel 5.1 und 5.2).

Die Unterscheidung nach Objektarten ist das wesentliche Kriterium für XPlanGML verarbeitende Systeme, um eine differenzierte Darstellung vornehmen zu können. Dabei wird davon ausgegangen, dass eine identische Attribuierung von Objekten einer Klasse innerhalb einer beliebigen Darstellungsvorschrift zu gleichen Darstellungen führt. Soll von dieser vorgeschriebenen Darstellung im Einzelfall abgewichen werden, sind dazu Präsentationsobjekte erforderlich, die ebenfalls Bestandteil des Objektmodells sind. Prinzipiell kann ein Fachobjekt über mehrere, ihm zugeordnete Präsentationsobjekte in unterschiedlicher Weise ausgeprägt werden (z.B. um seine Lesbarkeit in unterschiedlichen Darstellungsmaßstäben zu gewährleisten).

Die kartografische Darstellung ist jedoch nicht Gegenstand des XPlanung-Projektes. Im Land Brandenburg wird deshalb davon ausgegangen, dass die Darstellung von XPlanGML über die Funktionalität der verarbeitenden Systeme erfolgt. Bei der Erfassung und Lieferung XPlanungkonformer Daten gemäß diesem Pflichtenheft geht es also um die inhaltlich und strukturell korrekte Abbildung von Bauleitplänen in Form von XPlanGML. Die korrekte, gemeindespezifische kartografische Ausprägung soll in jedem Falle mithilfe des jeweiligen Erfassungssystems erfolgen und in Form einer Rasterdatei geliefert werden (siehe auch Kapitel 6.2).

<u>.</u>

<span id="page-7-1"></span><sup>5</sup> siehe Leitstelle XPlanung/XBau (2020), S.5.

**2. XPlanung**

Um einen fachlichen Sachverhalt (z.B. eine Nutzungsfläche) in XPlanGML darzustellen, ist es in einem ersten Schritt zwingend erforderlich, ein Fachobjekt aus der Menge der möglichen Objektarten auszuwählen. Die Zuordnung von fachlichen Inhalten hat dann über die Attribute des gewählten Objekts zu erfolgen. Ein Objekt ist genau dann gültig, wenn im Minimum alle Pflichtfelder belegt worden sind. Optionale Felder können belegt werden. Für einen Teil der Felder ist auch eine mehrfache Belegung zugelassen (siehe Objektartenkatalog zur XPlanung unter:

[https://xleitstelle.de/xplanung/releases-xplanung\)](https://xleitstelle.de/xplanung/releases-xplanung).

Zur Abbildung eines Plans in XPlanGML ist die Einhaltung einer hierarchischen Struktur zwingend erforderlich. Ausgangspunkt ist ein Planobjekt. Dieses kann auf einen oder mehrere Bereiche verweisen. Zu diesen Bereichen sind alle Fach- und Präsentationsobjekte eindeutig zuzuordnen.

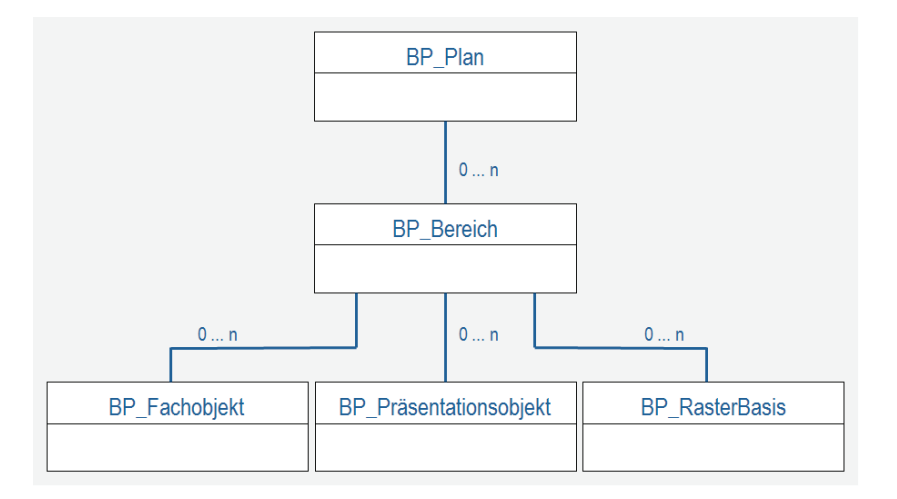

<span id="page-8-0"></span>Abbildung 1: Objekthierarchie im Objektmodell der XPlanung (Bebauungsplan)

Im Objektmodell der XPlanung umfassen Bereiche eine Menge von Fach- und Präsentationsobjekten. Diese Bereiche müssen nicht, aber können vollständig (flächendeckend) durch flächenhafte Objekte abgedeckt sein. Erwartet wird eine vollständige Abdeckung zum Beispiel für die Fläche des Geltungsbereiches des Bauleitplanes, d.h. es soll eine homogene "Nutzungsschicht" ohne Klaffungen und Überlagerungen entstehen (siehe Kapitel 5.7).

Für die Erfassung von Bauleitplänen sollte im Normalfall ein einzelner Bereich (=Geltungsbereich) vorhanden sein, innerhalb dem alle Planinhalte enthalten sind. Nur Kompensationsflächen können außerhalb des Geltungsbereiches des Planes auftreten.

**2. XPlanung**

### <span id="page-9-0"></span>**2.3 Erweiterung des Objektmodells**

Grundsätzlich ist es möglich, bei Bedarf eigene gemeindespezifische Inhalte zu definieren und innerhalb der Schema-Datei zu beschreiben. Um die Zielstellung der XPlanung einer bundesweiten Vergleichbarkeit von Planungsdaten zu erreichen, wird eine Veränderung des Modells von einer zentralen Stelle koordiniert. Dieser Aufgabe widmet sich die [Leitstelle XPlanung/XBau,](https://www.xleitstelle.de/) die Änderungswünsche entgegennimmt, um notwendige Anpassungen in Folgeversionen zu veranlassen. Das Formular für Änderungsanträge kann auf den Seiten der XLeitstelle heruntergeladen und an die dort hinterlegte Email gesandt werden. Eine solche Anpassung ist zurzeit bei Bedarf vorgesehen. Für kurzfristige Problemlösungen kommt dieses Verfahren nicht in Frage.

Um diesen Umstand trotzdem Rechnung tragen zu können, besteht die Möglichkeit, individuelle Planungsaussagen mittels der so genannten externen Codelisten zu vermerken. Hierbei handelt es sich um Attribute, die im technischen Sinne Zeichenketten enthalten. Im Verfahren der XPlanung werden diese Attribute jedoch wie Aufzählungstypen behandelt. Diese speziellen Aufzählungstypen werden zentral in externen Listen vorgehalten und erweitert. Mit diesen Codelisten wird erreicht, dass die im XPlanGML-Format gelieferten Daten einschließlich der planspezifischen Besonderheiten gegen das Standard-Schema der XPlanung validiert werden können.

Die Erweiterung dieser externen Codelisten wird durch die XLeitstelle koordiniert. Zur Beantragung eines neuen Codelisteneintrages ist ein Formular durch die Kommunen bzw. der im Auftrag der Kommunen agierende Auftragnehmer auszufüllen und an die XLeitstelle zu senden. Weitere Informationen dazu sind unter<https://xleitstelle.de/Codelisten> zu finden.

Das LBV bietet Unterstützung zur Aufnahme neuer Werte in die einzelnen Codelisten der XLeitstelle an. Dazu richten Sie bitte eine Anfrage per E-Mail an

### [LBV-XPlanung@LBV.Brandenburg.de](mailto:LBV-XPlanung@LBV.Brandenburg.de)

Die externen Codelisten sind aufgelistet in einem Verzeichnis (Dictionary) auf den Seiten der XLeitstelle zu finden [\(https://registry.gdi-de.org/codelist/de.xleitstelle.xplanung\)](https://registry.gdi-de.org/codelist/de.xleitstelle.xplanung). Im XPlanung-Dokument muss die Adresse des Verzeichnisses mit den Codelisten über das Attribut codeSpace (codeSpace="https://registry.gdi-de.org/codelist/de.xleitstelle.xplanung/{*Name der Codeliste*}/ {*Name der Codeliste*}.de.xml">*Wert*<) direkt im Objekt referiert werden.

:lan:flaechenschluss>true</xplan:flae<br>:lan:allgArtDerBaulNutsung>9999</xpla<br>:lan:detaillierteArtDerBaulNutsung\_co

usem<br>ugsPlaeche:

plan:FP Be

#### <span id="page-9-1"></span>Abbildung 2: Beispiel mit Referenz auf externe Codeliste

Darüber hinaus bietet das Objektmodell XPlanung die Möglichkeit zur Erzeugung generischer Attribute und Objekte. Diese Informationen lassen sich jedoch nur schwer in nachgeordneten Prozessen auswerten. In Brandenburg wird daher von dieser Variante zur Modellerweiterung kein Gebrauch gemacht.

**3. Ablaufschema**

### <span id="page-10-0"></span>**3. Ablaufschema**

*Zur Unterstützung der Projektplanung sind alle notwendigen Schritte wie der Entscheidungsbedarf, notwendige Vorbereitungsarbeiten, die Zusammenstellung der Ergebnisse usw. in zwei Schemata zusammengefasst. Grundsätzlich ist zu unterscheiden, ob es sich um die Erfassung von neuen Planwerken oder die Erfassung bestehender Planwerke handeln soll. In Abbildung 3 und 4 sind idealtypische Abläufe der Erfassung dargestellt. Die einzelnen Projektbausteine wie die Projektvorbereitung, die Datenerfassung sowie die Datenlieferung werden in den folgenden Kapiteln näher erläutert.*

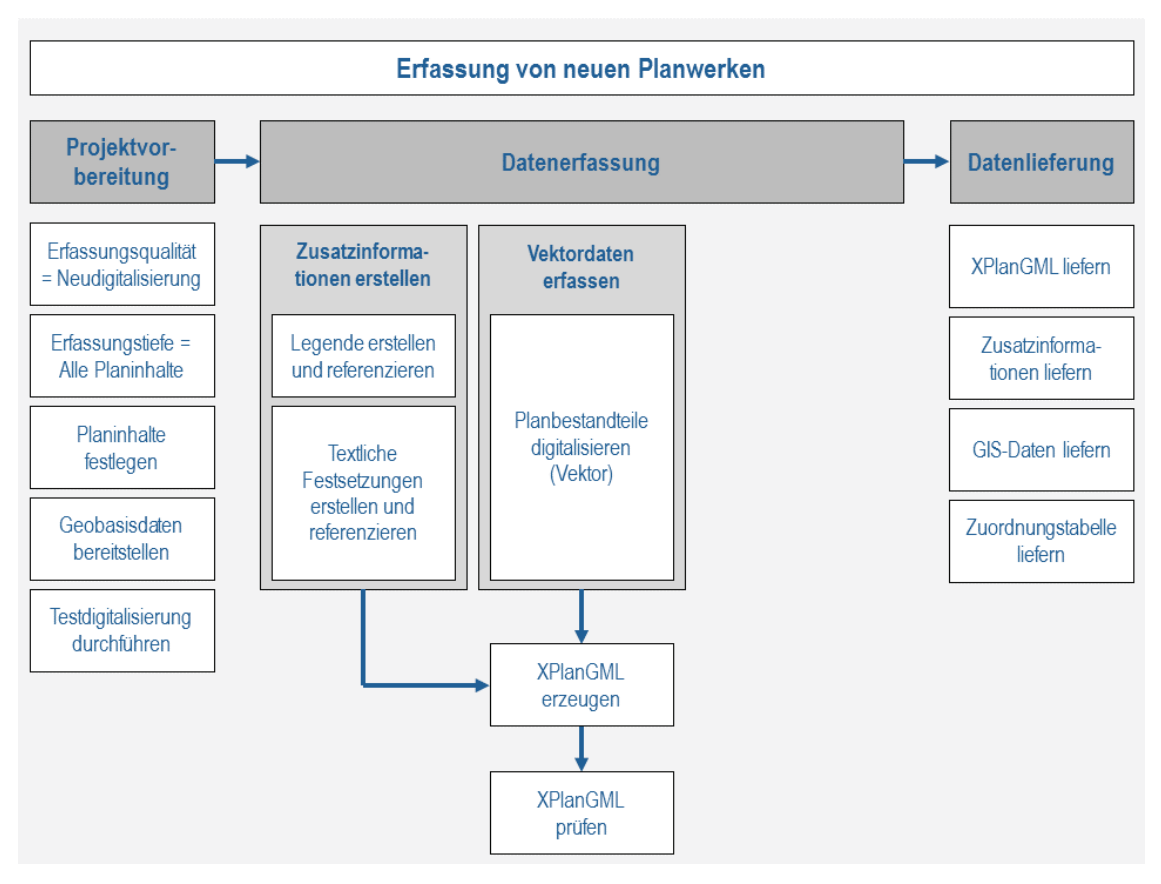

<span id="page-10-1"></span>Abbildung 3: Ablaufschema von neuen Planwerken

**3. Ablaufschema**

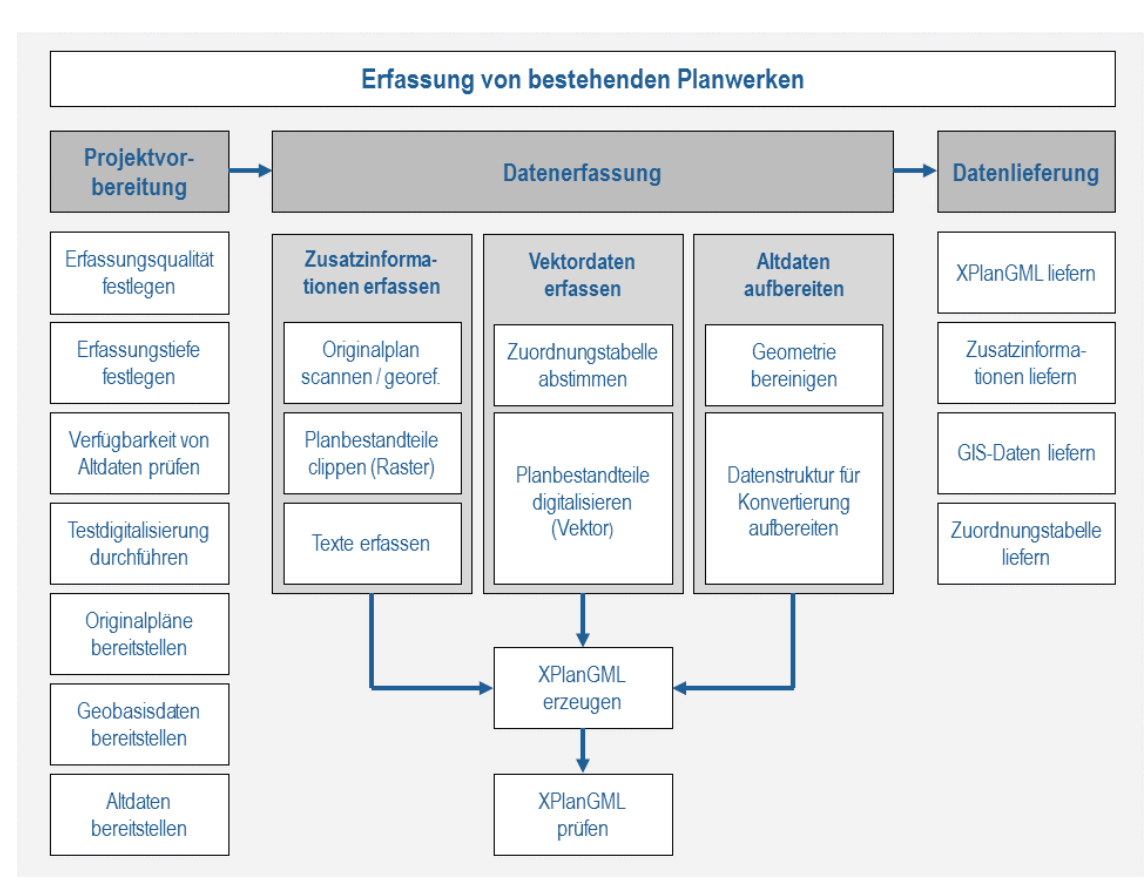

<span id="page-11-0"></span>Abbildung 4: Ablaufschema von bestehender Planwerken

### <span id="page-12-0"></span>**4. Projektvorbereitung**

*Um das Potenzial von XPlanung ausschöpfen zu können, besteht von verschiedenen Seiten ein großes Interesse nicht nur neu aufgestellte Bauleitpläne, sondern auch bestehende Pläne zu digitalisieren und XPlanung-konform zu erfassen. Bei der Neuaufstellung von Plänen oder einer wesentlichen Änderung von Altplänen ist eine vollständige und vollvektorielle digitale Erfassung aller Planinhalte vorzunehmen. Bei der nachträglichen Erfassung von Bestandsplänen ist eine Entscheidung über Erfassungsqualität, -tiefe und zu erreichende Übereinstimmung zwischen zu erfassender Plangrafik, alter Plangrundlage und aktueller Geodaten zu treffen.*

### <span id="page-12-1"></span>**4.1 Erfassungsprojekte**

Die Erstellung neuer Planwerke wird in der Regel mit der gleichen Software wie bisher erfasst. Es ist darauf zu achten, dass ein zusätzliches Plugin bzw. eine Erweiterung den automatischen Export und Import in XPlanGML ermöglicht.

Bei der Neuaufstellung von Plänen oder für wesentliche Überarbeitung von Altplänen hinsichtlich des Geltungsbereichs oder der Planinhalte ist anhand der aktuellen gesetzlichen Regelungen und der aktuellen Geobasisdaten eine komplette Neudigitalisierung vorzunehmen. Dabei muss eine vollvektorielle Erfassung aller Planinhalte erfolgen.

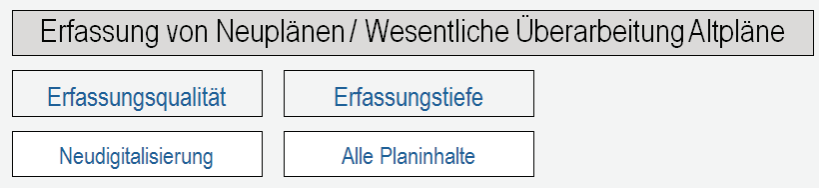

<span id="page-12-2"></span>Abbildung 5: Datenerfassung von neuen Planwerken

Bei der Planung von Erfassungsprojekten von analogen Bauleitplänen und der Nutzung bereits vorhandener digitaler Bauleitplanungsdaten sind durch den kommunalen Auftraggeber grundsätzliche Entscheidungen zu treffen über die

- **Erfassungsqualität,**
- **Erfassungstiefe,**
- **Verwendung von Altdaten**

sowie über die

• **Methode der Georeferenzierung.** 

So kann in jeder Erfassungstiefe eine von drei möglichen Qualitätsstufen angestrebt werden, wie auch bereits vorhandene digitale Daten in jeder Qualitätsstufe vorliegen und in jeder Erfassungstiefe genutzt werden können (vgl. Abbildung 6).

Unabhängig von der gewählten Kombination ist darüber hinaus immer die Entscheidung zu treffen, welcher Grad der Überstimmung zwischen der zu erfassenden Plangrafik (Planinhalt) und der verwendeten vermessenen Plangrundlage erreicht werden soll.

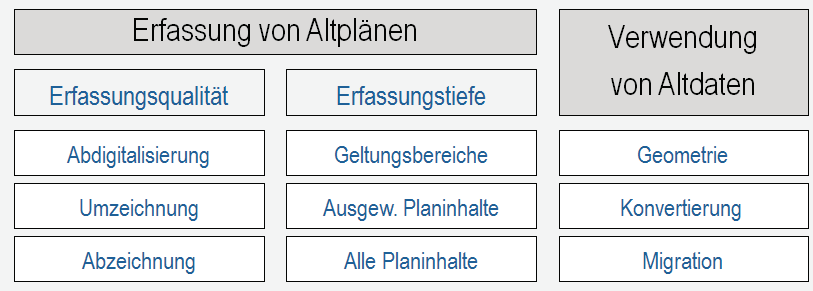

<span id="page-13-1"></span>Abbildung 6: Entscheidungskriterien für die Datenerfassung

Die Kommunen sollten vor allem in Hinblick auf die Verwendung der zu erzeugenden Daten für die Aufgabenerledigung und die Integration in bestehende Informationssysteme über die Erfassungsqualität und –tiefe entscheiden.

### <span id="page-13-0"></span>**4.2 Erfassungsqualität**

Das Ziel bei der Erfassung neuer Pläne und bei wesentlichen Überarbeitungen von Altplänen ist die vollständige Vektorisierung aller Planinhalte nach der aktuellen Gesetzgebung auf Basis aktueller Geobasisdaten. Vorgabe ist demnach folgende Erfassungsmethode:

#### **"Neudigitalisierung"**

Dabei handelt es sich im Sinne dieses Pflichtenheftes um einen Plan mit einem hohen amtlichen Anspruch, vergleichbar mit der traditionellen Kopie des Bauleitplanes (i.d.R. des Bebauungsplanes) unter aktuellen geografischen und rechtlichen Gegebenheiten.

Bei der "Neudigitalisierung" werden alle Planinhalte auf Grundlage der aktuellen Geobasisdaten und der aktuellen rechtlichen Situation vollvektoriell erfasst.

Bei bestehenden Planwerken ist als grundsätzliche Zielvorgabe die Entscheidung zu fällen, für welchen Verwendungszweck die analogen Planzeichnungen in digitale Vektordaten überführt werden sollen. Ohne qualitative Wichtung stehen dafür die drei Erfassungsmethoden **Abdigitalisierung**, **Umzeichnung** und **Abzeichnung** nebeneinander:

#### **"Abdigitalisierung"**

Ziel einer Abdigitalisierung ist die digitale 1:1 Abbildung der Planinhalte mit einer möglichst hohen Übereinstimmung zur analogen Plangrundlage, die selbst nicht miterfasst wird.

Es ist davon auszugehen, dass auch künftig, ausschließlich das Original des Bauleitplanes, die rechtsgültige Plandarstellung enthält und nur die Verwaltung, unter Berücksichtigung der jeweils aktuellen Situation, eine verbindliche Aussage / Information zum gültigen Planungsrecht geben kann.

Durch Überlagerung der digitalisierten Planinhalte mit den aktuellen digitalen topografischen Daten der Landesvermessung (auch Geobasisdaten genannt) können Widersprüche zwischen den Festsetzungen des Planes und der realen geografischen und auch rechtlichen Situation festgestellt werden.

Bei einer "Abdigitalisierung" werden die Planinhalte von dem zuvor gescannten und georeferenzierten Bauleitplan ohne Berücksichtigung der aktuellen Geobasisdaten der Landesvermessung digitalisiert. Es entsteht ein Produkt, das aus methodischer Sicht mit dem Ergebnis einer automatischen Vektorisierung von Rasterdaten gleichsetzbar ist.

#### **"Umzeichnung"**

Beim Umzeichnen besteht der Anspruch, die erfassten Planinhalte möglichst widerspruchsfrei auf einem definierten Zeitstand der Geobasisdaten darzustellen. In der Regel ist dieser aktueller als die, mit dem Plan festgesetzte, vermessene Plangrundlage.

Dabei werden die Planinhalte mit planerischem Sachverstand auf die aktuellen Geobasisdaten übertragen. Das heißt, die Datenerfassung erfolgt ausschließlich auf der Grundlage der Geobasisdaten.

Für eine Umzeichnung sind die amtlichen Kartenwerke der Brandenburger Landesvermessung (Geobasisdaten) im Vektorformat oder Rasterformat zu verwenden. Diese werden durch den Auftraggeber im vereinbarten Format oder als Web-Service (WMS, WFS) durch die Landesvermessung bereitgestellt.

Bebauungspläne sollen auf der Grundlage von ALKIS®-Daten erfasst werden, Flächennutzungspläne auf der Grundlage des ATKIS®-Basis-DLM bzw. der DTK10.

Für die Darstellung der Planinhalte sind geeignete grafische Elemente der Geobasisdaten (bei Verwendung von Vektordaten) zu kopieren. Ist dies nicht möglich, sind bei der Digitalisierung neuer Vektoren geeignete Punkte der Geobasisdaten zu fangen. Sind keine geeigneten Geometrien vorhanden, muss die Digitalisierung der Planinhalte nach fachlichen Gesichtspunkten erfolgen. Stellen sich bei der Umsetzung der Planinhalte Widersprüche heraus, sind diese zu dokumentieren.

Diese Qualität der Datenerfassung eignet sich als Fachdatenbestand, der in unterschiedlichen automatisierten Auswertungsverfahren mit anderen, in gleicher Weise erstellten Fachplänen überlagert werden kann. Für die Erteilung von Auskünften zum geltenden Planungsrecht sollte weiterhin das analoge Original des Bauleitplanes herangezogen werden, da die originäre Planungsaussage (Verhältnis zwischen Planinhalten und vermessener Plangrundlage) im Ergebnis der Umzeichnung nur noch bedingt vorhanden ist.

#### **"Abzeichnung"**

Bei der "Abzeichnung" handelt es sich im Sinne dieses Pflichtenheftes um eine "Umzeichnung" mit einem höheren amtlichen Anspruch, vergleichbar mit der traditionellen Kopie des Bauleitplanes (i.d.R. des Bebauungsplanes) verbunden mit der Interpretation des Originalplanes unter aktuellen geografischen und rechtlichen Gegebenheiten.

Während die traditionelle Abzeichnung im Sinne einer Kopie den Stempel trägt "Übereinstimmung der Abzeichnung mit dem Original", enthält die Abzeichnung im Sinne dieses Pflichtenheftes bereits die Entscheidung des Amtes, wie das im Original dargestellte Planungsrecht unter den aktuellen Gegebenheiten zu interpretieren ist.

Dabei werden, wie in der Umzeichnung, alle Inhalte des Originalplanes auf die aktuellen Geobasisdaten übertragen. Gleichzeitig kommen hier auch Konstruktionswerkzeuge zum Einsatz, mit deren Hilfe etwaige Maßketten umgesetzt werden. Dabei auftretende Widersprüche (z.B. Überbestimmungen bei der Umsetzung mehrerer Maßketten) werden nicht nur dokumentiert, sondern "geheilt" (z.B. Auswahl der maßgeblichen Maßketten oder Bezugssystem wie Gebäudefronten etc.). Im Prinzip gilt also die Gleichung: "Abzeichnung" = "Umzeichnung" + "Heilung".

Auf der Grundlage dieses Produktes könnten Interessierte erste Bauauskünfte auch ohne die Ansicht des analogen Originalplanes erhalten. Detaillierte Auskünfte bzw. Druckausgaben zum geltenden Planungsrecht werden weiterhin direkt durch das entsprechende Amt für den betroffenen Plan herausgereicht.

Zusammenfassend sind die vier Erfassungsqualitäten in Abbildung 7 noch einmal kurz erläutert, bei denen es sich aber nicht um allgemeingültig definierte Begriffe handelt.

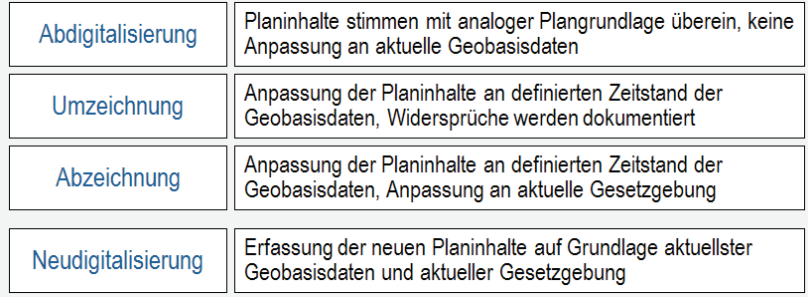

<span id="page-15-0"></span>Abbildung 7: Möglichkeiten der Erfassungsqualität

### <span id="page-16-0"></span>**4.3 Erfassungstiefe**

Bei der Neuaufstellung von Plänen oder für die wesentliche Überarbeitung von Altplänen sind generell alle Planinhalte zu erfassen. Mit dieser Erfassungstiefe wird das Planwerk vollständig vektorisiert erfasst und gespeichert. In Ausnahmefällen kann es vorkommen, dass nicht alle kommunalspezifischen Planungsaussagen auf das Standardmodell der XPlanung abgebildet werden können. In diesem Fall ist die externe Codeliste entsprechend zu erweitern (Erläuterung siehe Kapitel 2.3).

Bei der Erfassung von bestehenden Planwerken kann neben einer **vollvektoriellen Erfassung aller Planinhalte** noch zwischen **einer teilvektoriellen Erfassung ausgewählter Planinhalte** sowie das "Raster-Umring-Szenario" unterschieden werden.

Basis sind grundsätzlich die Umringpolygone der Geltungsbereiche und georeferenzierte Rasterdaten der Planzeichnung (siehe auch Anforderungen an die Datenlieferung - Kapitel 6).

In der Erfassungsstufe "Raster-Umring-Szenario" werden die Umringpolygone der Geltungsbereiche der Bauleitpläne sowie die zum Planobjekt gehörigen Attribute (siehe Kapitel 5.6) erfasst.

Die Erfassung der Geltungsbereichsgrenze soll auf der Basis der georeferenzierten Rasterdaten erfolgen (siehe auch Kapitel 4.4), um eine möglichst hohe Genauigkeit bei der Überlagerung von Raster und Vektorgrafik zu erzielen.

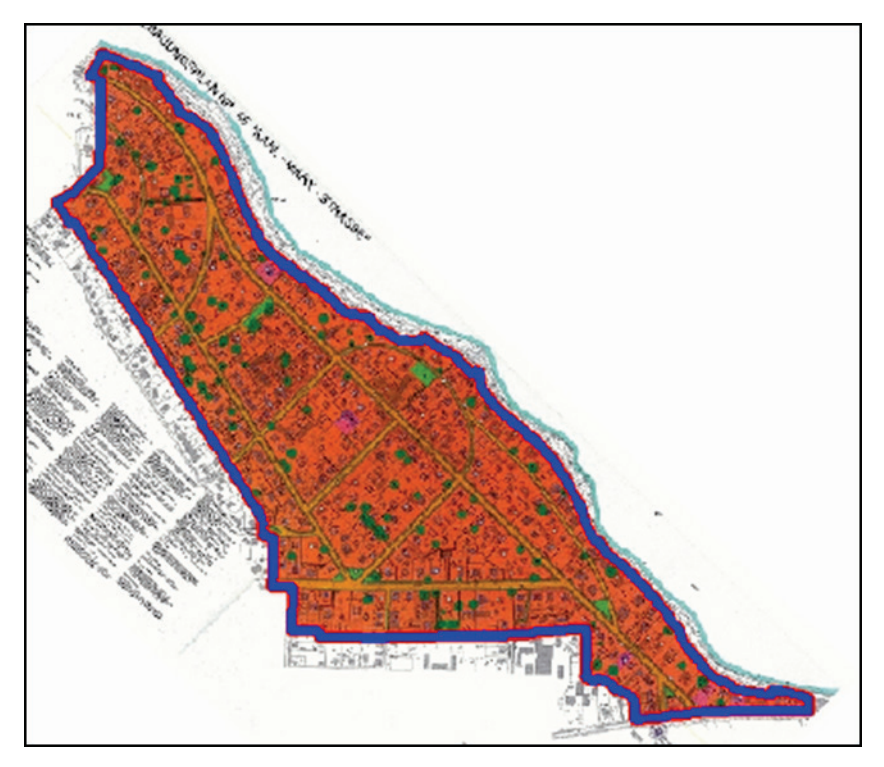

<span id="page-16-1"></span>Abbildung 8: Digitalisierung der Geltungsbereichsgrenze

Um den Mindestbedarf an Informationen der Bauleitplanung zu bedienen, sind in der Erfassungsstufe der teilvektoriellen Erfassung folgende Planinhalte als Vektorgeometrien zu erfassen:

- Nutzungsflächen der sog. Flächenschlussschicht des XPlanung-Objektmodells (flächenhafte Objekte)
- Überbaubare Grundstücksflächen (flächenhafte Objekte)
- Baulinien, Baugrenzen (linienhafte Objekte)
- Straßenbegrenzungslinien (linienhafte Objekte)

In dieser Erfassungsstufe sind alle Planungsaussagen zu den vorstehend aufgeführten Inhalten auf das Standardmodell der XPlanung abzubilden.

### <span id="page-17-0"></span>**4.4 Verwendung von digitalen Altdaten**

In welcher Weise Altdaten für die Erstellung einer XPlanGML-Datei verwendet werden, ist abhängig von der Qualität dieser Daten und der geplanten Erfassungsqualität (siehe Kapitel 4.2). Dementsprechend sind folgende Varianten denkbar:

### **Verwendung der Geometrie als Digitalisiergrundlage**

Wird aufgrund mangelnder Qualität der Altdaten der Aufbereitungsaufwand zur Erreichung der Zielqualität als zu hoch eingeschätzt, ist ihre Verwendbarkeit als Digitalisiergrundlage zu prüfen. Insbesondere bei der "Abdigitalisierung", aber auch bei einer "Umzeichnung" (siehe Kapitel 4.2), wenn keine entsprechenden Geometrien in den Geobasisdaten verfügbar sind, sind die Geometrien der Altdaten zu verwenden (durch fangen, hochkopieren usw.).

### **Konvertierung des alten Datenmodells in das XPlanung-Modell**

Die Konvertierung des alten Datenmodells in das XPlanung-Modell ist ein rein maschineller Prozess auf der Basis einer maschinenlesbaren Konvertierungsvorschrift. Die Lage der Geometrieelemente wird dabei nicht verändert.

Diese Vorschrift ist entweder für jeden Datenbestand individuell zu erstellen oder jeder Datenbestand ist für die Konvertierung nach einer einheitlichen Vorschrift aufzubereiten.

Ziel der Konvertierung ist es, dass die so aufbereiteten Altdaten die Schemavalidierung des XPlanGML-Validators (siehe Kapitel 7) fehlerfrei passieren. D.h. in diesem Falle wird davon ausgegangen, dass die Qualität der Geometrie (z.B. geschlossene und überlappungsfreie Flächen) den Anforderungen dieses Pflichtenheftes entspricht.

#### **Migration der Daten in die angestrebte Qualität des XPlanung-Datenbestandes**

Bei einer Migration von Altdaten erfolgt sowohl eine Konvertierung des Datenmodells in das Modell der XPlanung als auch eine Bereinigung der geometrischen Struktur.

Eine Migration ist nur dann erforderlich, wenn die Altdaten nicht in der geforderten Qualität per Knopfdruck in XPlanGML überführt werden können.

Die nach den Anforderungen dieses Pflichtenheftes migrierten Daten müssen in jedem Falle die Schemavalidierung und die Flächenschlussprüfung des XPlanGML-Validators (siehe Kapitel 7) fehlerfrei passieren.

### <span id="page-18-0"></span>**4.5 Georeferenzierung der Digitalisiervorlage**

Die Georeferenzierung der Digitalisiervorlage beginnt mit der Entscheidung für die zu nutzenden Referenzinformationen. Liegen Koordinatenverzeichnisse vor, sollten diese in jedem Falle für die Georeferenzierung verwendet werden. Enthält die Planzeichnung Gitterkreuze eines Koordinatensystems, so sollten auch diese unbedingt mitgenutzt werden. Gegebenenfalls können auch Lagepläne herangezogen werden.

Sind weder Koordinaten von Planinhalten noch Gitterkreuze verfügbar, sollten die amtlichen digitalen Kartenwerke (Geobasisdaten) herangezogen werden; für Flächennutzungspläne die Vektordaten des ATKIS®-Basis-DLM bzw. der DTK10, für Bebauungspläne die Vektordaten des ALKIS®.

Die Wahl der Georeferenzierungsmethode (z.B. affine, polynomiale oder projektive) richtet sich, wie auch die Erfassungsqualität, nach den Anforderungen der geplanten Nutzungsprozesse.

Ziel der Georeferenzierung ist die Schaffung einer möglichst lagetreuen Digitalisiervorlage. Dies kann sowohl bei der "Abdigitalisierung" erforderlich sein, als auch bei der "Um-" und "Abzeichnung", wenn in der aktuellen Grundkarte keine Anhaltspunkte für eine inhaltliche Umsetzung der Originalplaninhalte gegeben sind.

In jedem Fall darf bei einer Georeferenzierung ein mittlerer Fehler von 0,2 mm des Originalplanes nicht überschritten werden.

### <span id="page-19-0"></span>**5. XPlanung-konforme Datenerfassung**

*Zielstellung der XPlanung ist eine einheitliche Abbildung von Planungsinhalten, um beim Austausch der Informationen vergleichbare Aussagen zu erhalten. Die Modellierung von Planungsdaten ist im XPlanung-Standard auf die Planzeichnung beschränkt. Assoziierte Daten, wie Planunterlagen, Legenden, Layouts oder Verfahrensmerkmale werden im XPlanung-Objektmodell nicht vollständig modelliert.*

### <span id="page-19-1"></span>**5.1 Zuordnung kommunaler Planungsinhalte zum XPlanung-Modell**

Die einheitliche Abbildung von Planungsinhalten ist das Ziel des XPlanung-Standard, um letztlich vergleichbare Aussagen beim Austausch der Informationen zu erhalten. Es ist deshalb zwingend, jede Planungsaussage des zu erfassenden Planes eindeutig einer Objektklasse der XPlanung zuzuordnen. Dabei ist es zulässig, Fachobjekte verschiedener Planarten (z.B. FNP oder Landschaftsplanung) in einer Karte zu benutzen.

Für jedes Planobjekt ist zwingend der Rechtscharakter (Attribut rechtscharakter) anzugeben. Darüber werden u. a. originäre Festsetzungen / Darstellungen eines Bebauungsplans bzw. eines Flächennutzungsplans von Nachrichtlichen Übernahmen aus anderen Rechtsbereichen unterschieden. In jedem Falle sind die Planungsaussagen der so genannten Flächenschlussschicht konsequent den vorhandenen Objektarten des XPlanung-Modells zuzuordnen.

Um die informelle Beziehung zwischen der XPlanung-konformen Abbildung des Planes und den gemeindespezifischen Planinhalten zu bewahren, ist vor der Erfassung der Daten bei bestehenden Planwerken eine Zuordnungstabelle nach dem Muster im Kapitel 6.3 zu erstellen und mit dem Auftraggeber abzustimmen. Diese Zuordnungstabelle ist Bestandteil der Datenlieferung bei der Erfassung bestehender Planwerke mit Erfassungstiefe von ausgewählten bzw. allen Planinhalten.

Für die Lösung von Zuordnungskonflikten bei detaillierteren Planaussagen besteht die Möglichkeit, notwendige Informationen in der Attribuierung der Objekte abzulegen. Sollte auch das nicht ausreichen, sind die entsprechenden Planinhalte in einer externen Codeliste zu beschreiben.

#### **Vorgehensweise bei nicht vorhandener Objektart**

Wird auf den ersten Blick für ein Element der Planaussage keine Zuordnungsmöglichkeit zu einem Objekt des XPlanung-Modells gefunden, sollte nochmals sorgfältig geprüft werden, ob der entsprechende Fachinhalt nicht doch einem:

- Objekt aus dem zugewiesenen Fachplan
- Objekt aus einem anderen Fachplan
- am gewählten Objekt vorhandenen Attribut(wert)

zugeordnet werden kann.

**5. XPlanung-konforme Datenerfassung**

Scheitert die Zuordnung z.B. an einer mangelnden Differenzierung des Attributes *zweckbestimmung* am Fachobjekt, ist für die Zuordnung zunächst der Attributwert "9999" (sonstiges) zuzuweisen. Nachfolgend muss dann über die externen Codelisten eine weitere Differenzierung vorgenommen werden.

Es ist möglich, zu einigen Planobjekten eigene externe Codelisten zu referenzieren. Bei dezentraler Erfassung der Daten ist jedoch die inhaltliche Konsistenz dieser Listen organisatorisch nicht sicherzustellen. Die XLeitstelle pflegt deshalb einheitliche externe Codelisten an zentraler Stelle (siehe Kapitel 2.3).

### <span id="page-20-0"></span>**5.2 Festlegung der Planart und Auswahl von Fachobjekten**

Die Strukturierung von Daten entsprechend dem Objektmodell der XPlanung beginnt in jedem Falle mit der Festlegung der Planart. Folgende Planarten werden vom Modell unterstützt:

<span id="page-20-1"></span>Tabelle 1: Planarten des Objektmodells der XPlanung

| <b>Planart</b>                                                                       | <b>Objekt</b>       |
|--------------------------------------------------------------------------------------|---------------------|
| Bebauungsplan                                                                        | BP_Plan; BP_Bereich |
| Flächennutzungsplan                                                                  | FP Plan; FP Bereich |
| Landschaftsplan                                                                      | LP Plan; LP Bereich |
| Regionalplan                                                                         | RP Plan; RP Bereich |
| Constige reumbezogene Dlanuerke und Neehrichtliche Übernehmen. CO. Dlan: CO. Dereich |                     |

Sonstige raumbezogene Planwerke und Nachrichtliche Übernahmen SO\_Plan; SO\_Bereich

Entsprechend der Planart ist ein Planobjekt auszuwählen. Dieses Objekt dient als Container, der die zugehörigen Planteile verwaltet. Diese Teile, die in der XPlanung "Bereich" genannt werden, müssen über Referenzen mit dem Planobjekt verknüpft werden. Zu jedem Plan ist eine Geltungsbereichsfläche zu erfassen. Das Vorhandensein mindestens eines Bereichsobjekts ist ebenfalls zwingend erforderlich. Dabei muss es sich um Bereichsobjekte handeln, die mit der gewählten Planart korrespondieren.

Ein Bebauungsplan kann dabei auch mehrere räumlich getrennte Geltungsbereiche umfassen. Diese Teilgebiete sind als Bereiche zu definieren und über die Schnittstelle als selbständige Teile weiterzugeben. Der Planzusammenhang sowie die Zugehörigkeit zu Bereichen werden durch Referenzierung der Objekte in einem Plan-Objekt bzw. in einem Bereichsobjekt abgebildet.

Um eine einzelne Fachaussage des Planes zu erfassen, muss in einem ersten Schritt ein geeignetes Fachobjekt ausgewählt werden. Entsprechend der Namenskonvention der XPlanung beginnen die Objektnamen mit dem gleichen Präfix wie das Planobjekt. Diese Regel ist jedoch nicht zwingend. So kann es z.B. bei der Erstellung von Flächennutzungsplänen sinnvoll sein, einzelne Objekte aus dem Bereich der Landschaftsplanung zu verwenden. Bei der Objektauswahl ist aber darauf zu achten, dass die Verwendung von Objekten anderer Planarten nur in begründeten Fällen

erfolgt. Es ist zum Beispiel nicht sinnvoll, einem FNP ein Fachobjekt "BP\_WaldFlaeche" zuzuordnen, da hierfür ein Objekt "FP\_WaldFlaeche" zur Verfügung steht.

Alle Fachobjekte der XPlanung enthalten eine Geometrieinformation. Diese Information kann punktförmig, linear oder flächig sein. Für einen Teil der Objekte ist diese Zuordnung eindeutig. So wird beispielsweise Wald immer als flächenförmiges Objekt erfasst. Für einen Teil der Objekte fehlt diese strenge Zuordnung. So können Objekte zur Beschreibung von Straßenverkehr sowohl flächig als auch linear erfasst werden. Für die Auswahl der Objekte in den unterschiedlichen Planarten stehen entsprechende Übersichten (UML-Diagramme) zur Verfügung.

Diese Dokumente stehen unter<https://www.xleitstelle.de/xplanung/releases-xplanung> digital zur Verfügung.

In der Planart "Bebauungsplanung" stehen folgende Themengruppen zur Verfügung:

- Aufschüttung, Abgrabung, Bodenschätze
- **Bebauung**
- Erhaltungssatzung und Denkmalschutz
- Gemeinbedarf, Spiel- und Sportanlagen
- Landwirtschaft Wald- und Grünflächen
- Naturschutz, Landschaftsbild, Naturhaushalt
- **Sonstiges**
- Umwelt
- Ver- und Entsorgung
- Verkehr
- Wasser

### <span id="page-21-0"></span>**5.3 Erfassungsparameter**

Bei der Erfassung der Planungsgeometrien sind die Geobasisdaten des amtlichen Vermessungswesens im Vektorformat zu verwenden. Diese werden durch den Auftraggeber als Schnittstellendatei im vereinbarten Format oder als webbasierte Geodienste (WMS, WFS) bereitgestellt. Bebauungspläne sollen auf der Grundlage von ALKIS®-Daten erfasst werden, Flächennutzungspläne auf der Grundlage des ATKIS®-Basis-DLM bzw. DTK10.

Das Gebiet des Landes Brandenburg liegt in folgendem Koordinatenbereich:

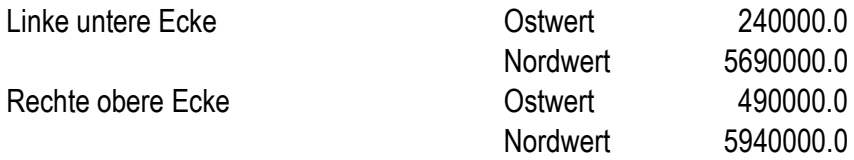

Die Bauleitplanungsdaten sollen mithilfe der Geobasisdaten im amtlichen Bezugssystem der Lage in der standardkonformen Darstellung des Codes EPSG:25833 (= ETRS 1989 UTM Zone 33N) erfasst werden. Für die Bezeichnung des Koordinatensystems in der XPlanGML-Datei ist dann auch die Bezeichnung EPSG:25833 zu verwenden.

### <span id="page-22-0"></span>**5.4 Formatkonventionen**

Die Modellierung von Planungsdaten ist im XPlanung-Standard auf die Planzeichnung beschränkt. Assoziierte Daten, wie Planunterlagen, Legenden, Layouts oder Verfahrensmerkmale werden im XPlanung-Objektmodell nicht vollständig modelliert. Als Ausgleich bietet XPlanGML die Möglichkeit, auf externe Datenbestände zu verweisen. Dies erfolgt über "Uniform Resource Identifier" (URI), einen Standard, der durch das W3C definiert worden ist.

Im Modell der XPlanung werden zurzeit keine Einschränkungen zum Format der referenzierten Datenbestände vorgegeben. So können als Ergebnis auf eine Anfrage beliebige Bildformate oder HTML-Datenbestände geliefert werden. Auch die Beschreibung von Diensten wie WMS oder WFS ist an dieser Stelle möglich. Aufgrund dieser Bandbreite an Möglichkeiten muss davon ausgegangen werden, dass keine Clientanwendung in der Lage ist, den Umfang der gelieferten Daten vollständig abzubilden.

Für den Austausch im Land Brandenburg werden deshalb folgende Formate vorgegeben:

Die Referenzierung von Informationen zur Planunterlage sollten sowohl für Rasterpläne als auch für Vektorkarten erfolgen können. Im Bereich gescannter Pläne sind hierfür Formate zu verwenden, die eine Georeferenzierung ermöglichen. Zu liefern sind georeferenzierte png-Dateien mit einem RGB-Farbraum. Die Komprimierung der Daten ist zulässig. Ist eine Referenzierung nicht möglich, kann ein geeignetes World-File geliefert werden.

Datenbestände, die nicht verortet werden, wie z.B. Planlayout, Texte und Legenden, sind als Bilddatei oder als HTML-Script bereitzustellen. Die Datenformate der Rasterbilder sind so zu wählen, dass deren direkte Darstellung mit üblicher Browser-Software ohne Verwendung von Plug-Ins möglich ist. Im Land Brandenburg sind deshalb die Formate *PDF*, *JPEG* oder *PNG* zu verwenden.

### <span id="page-22-1"></span>**5.5 Erfassung von Textlichen Festsetzungen**

Die Textlichen Festsetzungen sind als Fließtext zu erfassen und im XPlanGML über das Attribut *refTextInhalt -> text* bereitzustellen. Optional besteht bei entsprechendem Bedarf des Auftraggebers die Möglichkeit, die Texte in Form von externen Dokumenten (z.B. Word-Dokumente, HTML-Seiten, …) aufzubereiten und über das Attribut *refTextInhalt -> refText* zu referenzieren.

Textliche Festsetzungen bzw. Darstellungen können in der Planzeichnung folgendermaßen zugeordnet werden:

- Zuordnung zum Gesamtplan (*BP\_Plan* / *FP\_Plan*)
- Zuordnung zu speziellen Fachobjekten (z. B. *BP\_BaugebietsTeilFlaeche*), wobei mehrere Fachobjekte dieselbe textliche Festsetzung (*BP\_TextAbschnitt* / *FP\_Textabschnitt*) referieren können
- Festlegung eines speziellen Geltungsbereiches für eine textliche Festsetzung über die Objektklassen *BP\_TextAbschnittFlaeche* / *FP\_TextAbschnittFlaeche* (ab der Version 6.0, davor über die Objektklassen *BP\_TextlicheFestsetzungsFlaeche* / *FP\_TextlicheDarstellungsFlaeche*)

### <span id="page-23-0"></span>**5.6 Erfassung von Attributen**

Grundsätzlich sollen sämtliche Planinhalte in den geeigneten Objektarten und deren Attributen des XPlanung-Objektmodells abgebildet werden.

An diesen Fachobjekten sind darüber hinaus im Minimum die Pflichtattribute anzutragen. Dabei handelt es sich vor allem um die Erfassung der Geometrien.

Bei einer vollvektoriellen Erfassung müssen bei den Fachobjekten BP\_, FP\_, RP\_ sowie SO\_Ob-jekte die Attribute "rechtscharakter" und "flaechenschluss" immer belegt werden.<sup>[6](#page-23-1)</sup> Zusätzlich sind auch Attribute zur Nutzungsart bzw. Zweckbestimmung verpflichtend vorgeschrieben.

Welche Angaben an einem konkreten Objekt möglich bzw. zwingend sind, kann aus dem Objektartenkatalog des Verfahrens oder der "Dokumentation – Struktur und Konzepte" entnommen werden. (siehe [https://xleitstelle.de/xplanung/releases-xplanung\)](https://xleitstelle.de/xplanung/releases-xplanung).

Neben den Pflichtattributen des Objektmodells sind die folgenden optionalen Attribute im Land Brandenburg ebenso zu füllen (es ist darauf zu achten, dass einige Attribute nur bei bestimmten XPlanGML-Versionen gefüllt werden müssen, siehe Anmerkungen in der Tabelle):

<u>.</u>

<span id="page-23-1"></span><sup>6</sup> Siehe Leitstelle XPlanung (2020):, S.25.

**5. XPlanung-konforme Datenerfassung**

#### <span id="page-24-0"></span>Tabelle 2: Zusätzlich geforderten Attribute der Planobjekte im Land Brandenburg

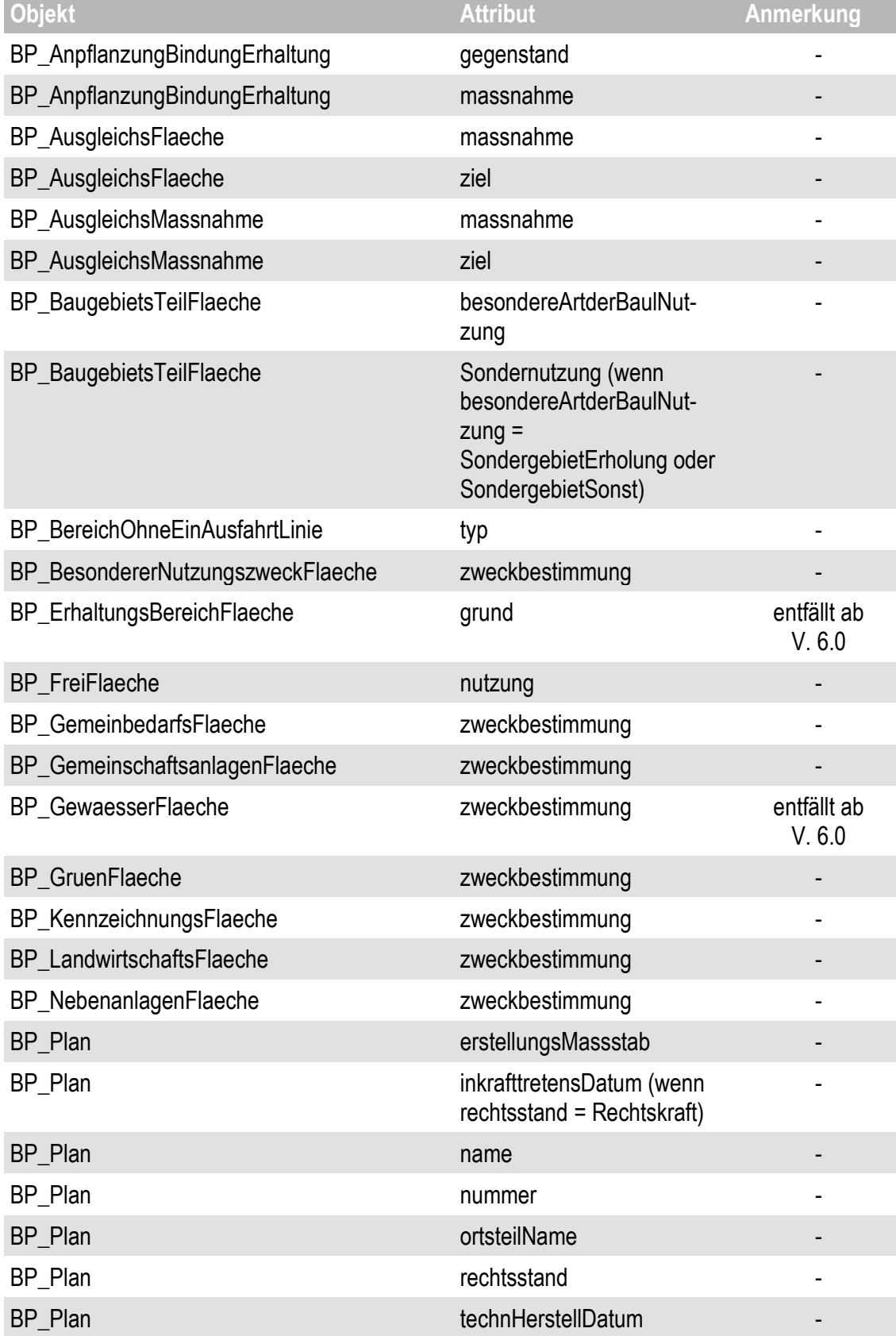

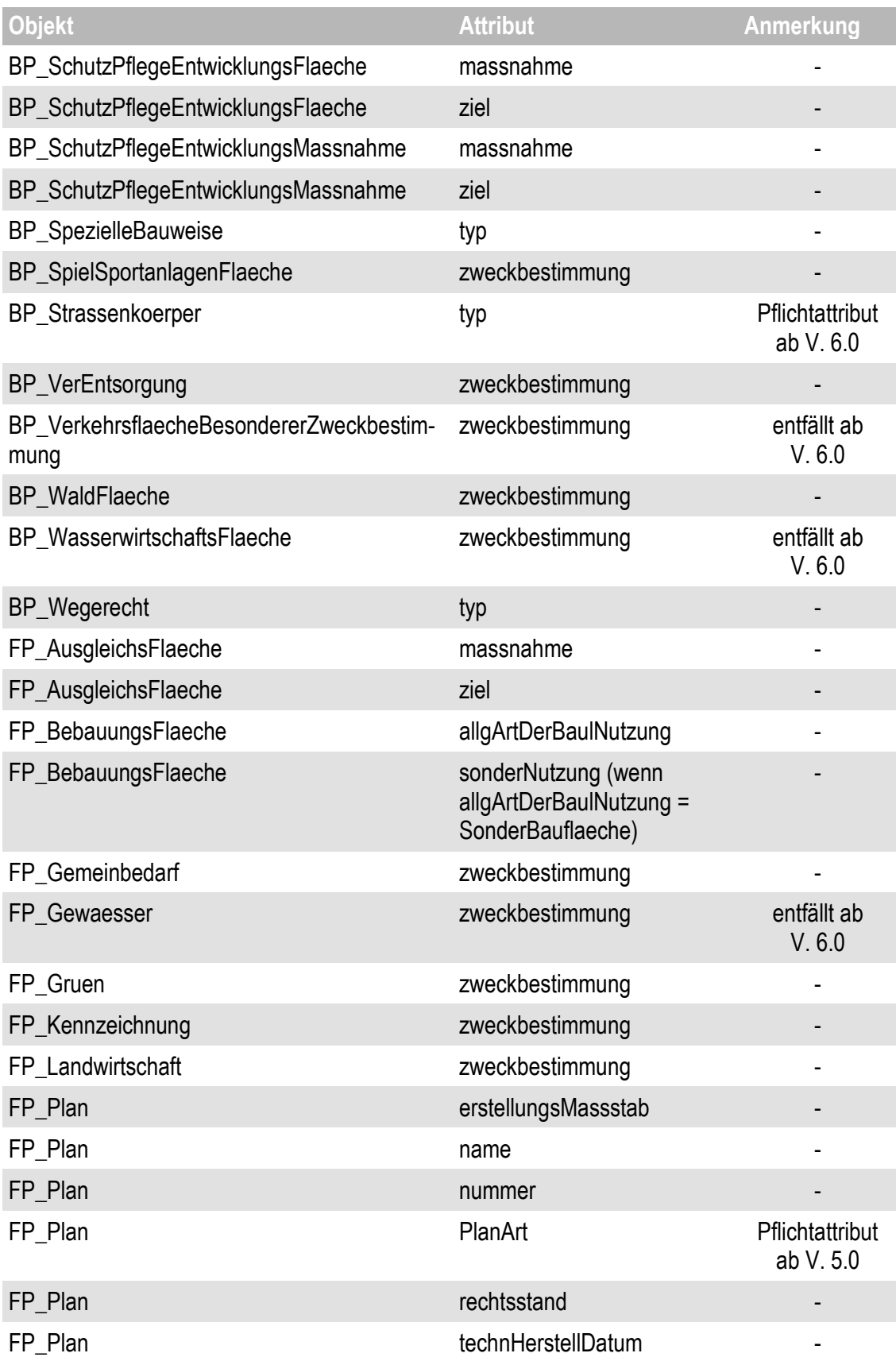

**5. XPlanung-konforme Datenerfassung**

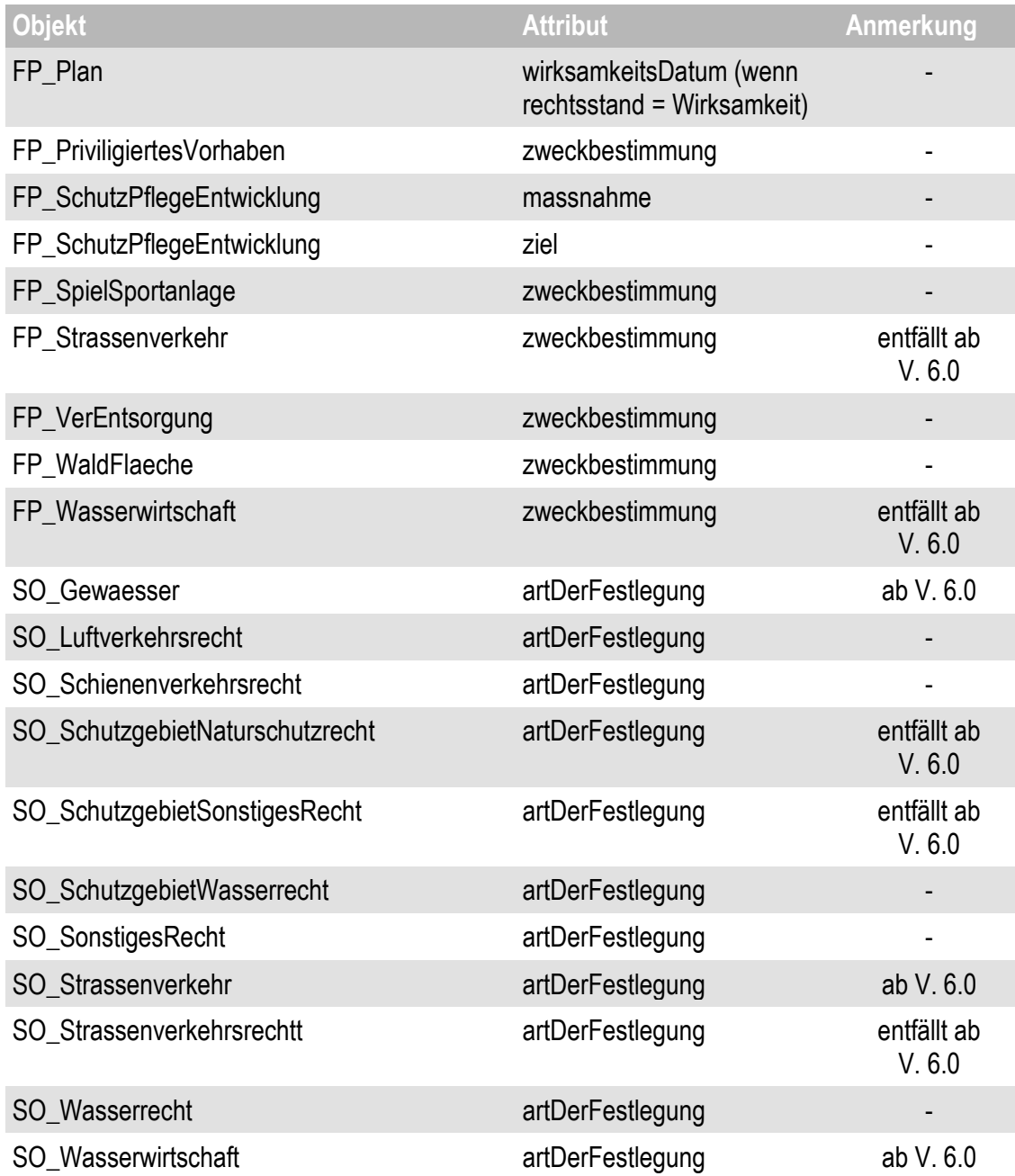

#### **Prüfung auf Standardkonformität**

Die Erfassungspflicht der vorstehenden optionalen Attribute entspricht dem bundeseinheitlichen Objektmodell der XPlanung und kann nach dem Standardschema validiert werden. Da diese Inhalte für die Verwaltungsprozesse des Landes Brandenburg unverzichtbar sind, wird deren Vorhandensein durch den XPlan-Validator des LBV genauso geprüft wie die Pflichtattribute des Objektmodells und die Einhaltung der Konformitätsbedingungen (siehe Kapitel 7).

### <span id="page-27-0"></span>**5.7 Erfassung von Flächen**

Flächen sind in der XPlanung als geschlossene Konturen zu erfassen. Dabei ist sicherzustellen, dass Anfangs- und Endpunkt der Konturen mathematisch identisch sind. Die Konturen dürfen sich nicht überschneiden. Splitterflächen, die durch Überkreuzung der Flächenkontur entstehen, sind nicht zulässig (siehe Abbildung 9).

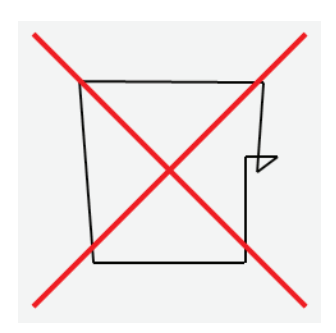

<span id="page-27-1"></span>Abbildung 9: Splitterflächen

Die Abgrenzung benachbarter Flächen muss auf der Grundlage geometrisch identischer Segmente vorgenommen werden. Insbesondere bei der Erfassung der "Flächenschlussschicht" ist die Identität der Segmente zwingend erforderlich. Klaffungen und Überlappungen benachbarter Flächen sind in der Flächenschlussschicht nicht zulässig (siehe Abbildung 10).

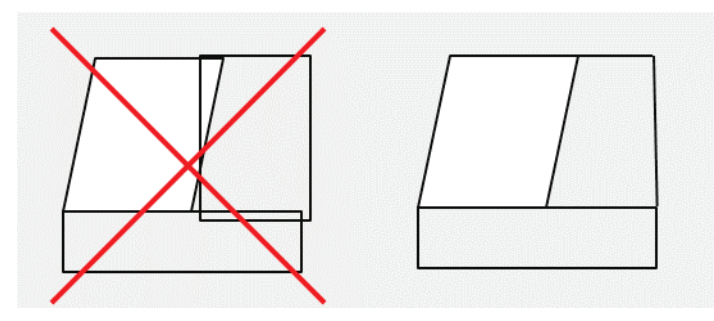

<span id="page-27-2"></span>Abbildung 10: Klaffungen und Überlappungen benachbarter Flächen

Alle zu dieser "Flächenschlussschicht" gehörenden Flächen sind in der XPlanung Objekte vom Datentyp "Fläche" (xplan:XP\_FlaechengeometrieType) und weisen im Attribut "flaechenschluss" den Wert "true" auf. In diesem Datenfeld wird also angegeben, ob eine Fläche Bestandteil der "Flächenschlussschicht" oder ein Überlagerungsobjekt ist, welches ein oder mehrere Flächenschlussobjekte überlagern kann.

Bei korrekter Erfassung von Flächenschlussobjekten ist die Flächensumme der Nutzungen identisch mit der Fläche des Geltungsbereiches. Jedes Segment, das eine Nutzungsfläche abgrenzt, hat genau eine rechte und eine linke Fläche. Eine Ausnahme stellt die Außengrenze des Bereichs

dar. Hier wird erwartet, dass die Geometrien der Nutzungsabgrenzungen mit den Grenzen des Geltungsbereichs identisch sind.

Eine diesbezügliche geometrische Prüfung kann nicht auf der Grundlage einer Schema-Validierung erfolgen. Sie ist deshalb mithilfe des Erfassungssystems durchzuführen.

Darüber hinaus steht ein Prüfwerkzeug als Web-Anwendung zur Verfügung, das eine Prüfung der grafischen Qualität der erfassten Daten auf der Grundlage von XPlanGML vornimmt. (siehe Kapitel 7).

### <span id="page-28-0"></span>**5.8 Erfassung von Linien**

Bei der Erfassung von Linien ist darauf zu achten, dass angrenzende Elemente mit Hilfe einer Fangfunktion digitalisiert werden. Die Digitalisierung einer Trasse, die aus fachlichen Gründen auf mehrere Objekte aufgeteilt wird, soll ohne Lücken im Konturzug erfolgen. Enden lineare Elemente an anderen Konturen, sind diese Konturen an dieser Stelle aufzutrennen und ein Knotenpunkt ist zu erzeugen (siehe Abbildung 11).

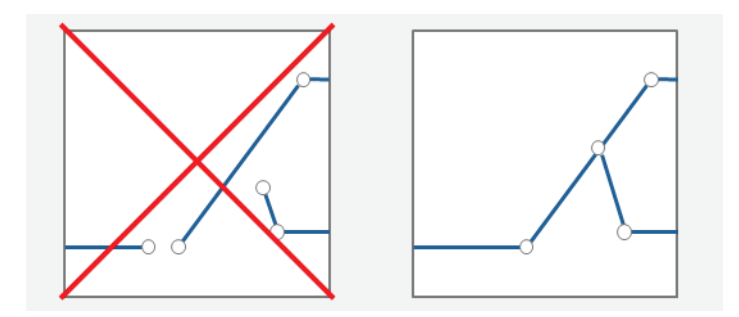

<span id="page-28-2"></span>Abbildung 11: Trassendigitalisierung

### <span id="page-28-1"></span>**5.9 Erfassung von Planänderungen**

Bei einer Planänderung ist der Datenbestand entsprechend zu aktualisieren. Für jedes Änderungsverfahren in der Bauleitplanung ist eine gesonderte XPlanGML zu erstellen. Je nachdem, ob es sich um eine Überplanung, Teiländerung oder Ergänzung handelt, ist bei der Fortführung des Datenbestands unterschiedlich vorzugehen.[7](#page-28-3)

In der XPlanung-Datenstruktur können die Beziehungen zwischen verschiedenen Plänen modelliert werden. Mit dem Objekt *XP\_VerbundenerPlan* kann u.a. abgebildet werden, um welchen Plan es sich handelt, mit welchen Plan dieser verbunden ist und welche Auswirkungen dieser Plan auf den verbundenen Plan hat.

<u>.</u>

<span id="page-28-3"></span><sup>7</sup> Siehe Leitstelle XPlanung (2020), S.33ff.

Dabei muss zum einen geklärt werden, ob es sich grundsätzlich um eine Aufhebung, Ergänzung oder Änderung des bestehenden Planrechtes handelt. Gleichzeitig muss auch der Rechtsstand der verbundenen Pläne betrachtet werden. Hebt ein verbundener Plan das bisherige Planrecht auf, muss der Rechtsstand in dem alten Plan geändert werden.

Das genaue Vorgehen bei einer vollständigen oder teilweisen Überplanung mit einem neuen Plan wird im Leitfaden<sup>8</sup> sowie im Dokument "Struktur und Konzepte"<sup>[9](#page-29-1)</sup> der XLeitstelle beschrieben.

<u>.</u>

<span id="page-29-0"></span><sup>8</sup> Siehe Leitstelle XPlanung (2020), S.33ff.

<span id="page-29-1"></span><sup>9</sup> Siehe Benner, D. J. (2022), S.13ff

#### <span id="page-30-0"></span>**6. Datenlieferung**

*Die Planungsinhalte werden durch das Datenmodell der XPlanung normiert. Die Ablage der grafischen Information erfolgt in einfachen Elementen (Punkte, Linien und geschlossene Konturzüge). Zusätzlich werden Sachattribute verwaltet. Bei der Datenlieferung ist in jedem Falle darauf zu achten, dass der Geltungsbereich für alle Basisschemata (auch für Rasterpläne) und die dazugehörigen Bereiche (XP\_Bereich) mitgeliefert wird.*

*Die komplexe Information des Originalplanes kann jedoch nur zum Teil durch die Interpretation der GML-Datei wiederhergestellt werden. Es ist daher zwingend erforderlich, über die vorhandenen Möglichkeiten des XPlanung-Objektmodells zusätzliche Informationen zu beschreiben und bereitzustellen.* 

Alle Daten sind in Form eines zip-Datenarchivs in einer definierten Ordnerstruktur zu übergeben (Beispiel siehe Abbildung 12). Diese ist zwischen dem Auftraggeber und dem Auftragnehmer im Vorfeld abzustimmen.

| Plan $(\rightarrow$ beschreibender Kurzname)         |
|------------------------------------------------------|
| XPlanGML-Datei ( <i>beschreibenderKurzname</i> .gml) |
| Projektdokumentation                                 |
| … Metadaten                                          |
| Zuordnungstabelle                                    |
| .                                                    |
| Rasterdaten                                          |
| Legenden                                             |
| Originalplan                                         |
| Georeferenziert                                      |
| NichtGeoreferenziert                                 |
| $\dots$ Textliche Festsetzungen                      |
| Planunterlage                                        |
| GIS-Daten                                            |

<span id="page-30-2"></span>Abbildung 12: Beispiel der Ordnerstruktur

### <span id="page-30-1"></span>**6.1 XPlanGML**

Die durch externe Auftragnehmer erfassten Geometriedaten und zugehörigen Sachinformationen sind im Format XPlanGML entsprechend den Anforderungen des Kapitels 5 dieses Pflichtenheftes zu übergeben. Die zugehörigen Rasterdaten sind in der GML-Datei über eine URL zu referenzieren (siehe Kapitel 6.2).

In Abbildung 13 ist ein Überblick über die Bestandteile einer XPlanung-konformen Datenlieferung abgebildet.

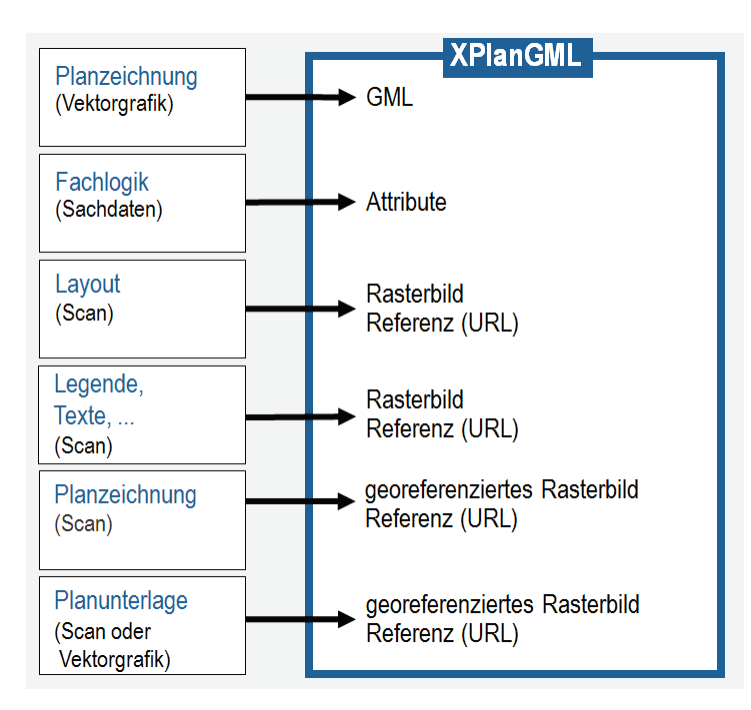

<span id="page-31-1"></span>Abbildung 13: Bestandteile der Datenlieferung

### <span id="page-31-0"></span>**6.2 Zusatzinformationen**

Alle Rasterdaten sind gemäß Kapitel 5.4 mit einer Auflösung von 300 dpi zu liefern.

Bei der Erfassung von Bauleitplanungsdaten auf der Basis analoger Plandokumente sind die Rasterdaten der Scans zu liefern.

Werden bei der Erstellung eines neuen Bauleitplanes Vektordaten erzeugt, so sind die Planzeichnungen mithilfe des jeweiligen Erfassungssystems in rechtlich korrekter Form auszuprägen und als Rasterdaten zu liefern.

Wird aufgrund der schlechten Lesbarkeit alter Plandokumente eine Farbverbesserung beauftragt, so ist auf die Einheit von Planzeichnung und Legende zu achten.

Auf die Rasterdaten ist entsprechend der definierten Ordnerstruktur über relative Dateipfade mit Hilfe des Attributes "XP\_ExterneReferenz" in *BP\_Bereich* zu verweisen.

In den verschiedenen XPlanGML-Versionen gibt es eine unterschiedliche Abfolge von Attributen und Zwischenstrukturen. Das Attribut "XP\_ExterneReferenz" im Objekt *BP\_Bereich* für die Referenzierung der Rasterdaten ist hier zu finden:

- Version 5.0: *rasterBasis* -> *XP\_Rasterdarstellung* -> *refScan* -> *XP\_ExterneReferenz*
- Ab Version 5.1: *refScan* -> *XP\_ExterneReferenz*

Im Hinblick der Abbildung auf das INSPIRE-Datenformat "Planed Land Use" sind in *XP\_Externe-Referenz* die Attribute "referenzName" und "datum" zwingend zu belegen.

### <span id="page-32-0"></span>6.2.1 Nicht georeferenzierte Planinhalte

#### **Scan des analogen Plandokumentes**

In jedem Falle ist das gesamte Plandokument (Layout) in Form nicht georeferenzierter Rasterdaten zu liefern (siehe Abbildung 14).

In der XPlanGML ist diese Datei am Planobjekt über das Attribut "externeReferenz -> typ" zu referenzieren.

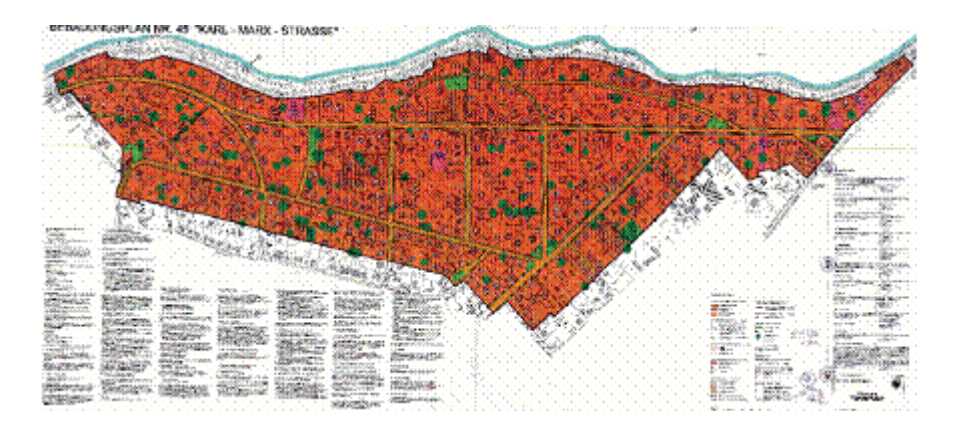

<span id="page-32-1"></span>Abbildung14: Rasterbild des Plandokumentes

#### **Legenden**

Legenden sind aus dem Rasterbild des Gesamtdokumentes auszuschneiden und als eigenständige nicht georeferenzierte Datei zu liefern. Die Datei ist am Planobjekt (*FP\_Plan*, *BP\_Plan*) über das Attribut "externeReferenz -> typ" zu referenzieren.

### **Textliche Festsetzungen**

Textliche Festsetzungen (soweit sie nicht gemäß Kapitel 5.5 erfasst werden) sind aus dem Rasterbild des Gesamtdokumentes auszuschneiden und als eigenständige nicht georeferenzierte Rasterdateien zu liefern (gilt nur für "Alt"-Pläne).

Die Datei ist am Planobjekt (FP\_Plan, BP\_Plan) über das Attribut "texte" zu referenzieren.

### <span id="page-33-0"></span>6.2.2 Georeferenzierte Planinhalte

#### **Planzeichnung**

Die Planzeichnung ist aus dem Plandokument auszuschneiden und als eigenständige georeferenzierte Rasterdatei zu liefern.

Dabei soll einmal direkt an der Grenze des Geltungsbereiches ausgeschnitten werden, um die Rasterbilder benachbarter Bauleitpläne georeferenziert darstellen zu können.

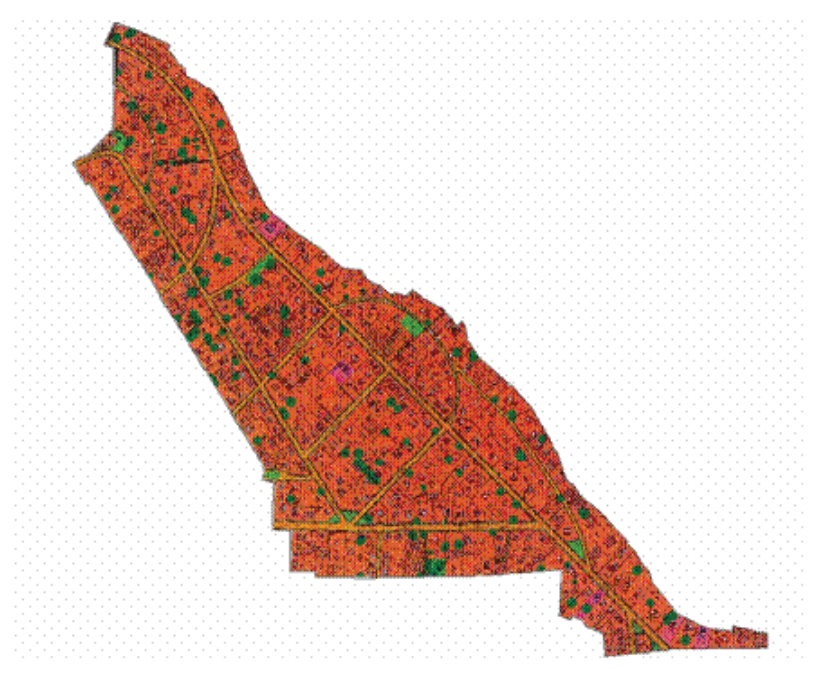

Abbildung 15: Rasterbild der Planzeichnung (Ausschneiden an der Geltungsbereichsgrenze)

<span id="page-33-1"></span>Darüber hinaus wird der Scan der Planzeichnung im XPlanung-Datenbestand aber auch benötigt, um eine georeferenzierte und möglichst rechtssichere Darstellung der Planinhalte zu präsentieren, die auf der Basis der Vektordaten nicht zu erreichen ist. Da wichtige Planinhalte bei "Alt"-Pläne auch außerhalb der Geltungsbereichslinie dargestellt sein können, ist ein zweites Clipping (Ausschneiden) der Planzeichnung mit einem räumlichen Puffer um den Geltungsbereich vorzunehmen, der alle Inhalte der Planzeichnung enthält. Das zweite Clipping ist nur bei "Alt"-Plänen mit Planinhalten außerhalb des Geltungsbereichs notwendig.

Die Referenzierung der geclippten Planzeichnungen ist gemäß Kapitel 6.2 durchzuführen. Über das Attribut "referenzName" kann die "PlanzeichnungMitPuffer" oder "PlanzeichnungOhnePuffer" benannt und über das Attribut "referenzURL" referenziert werden.

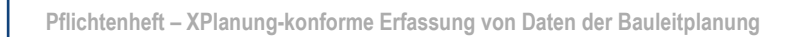

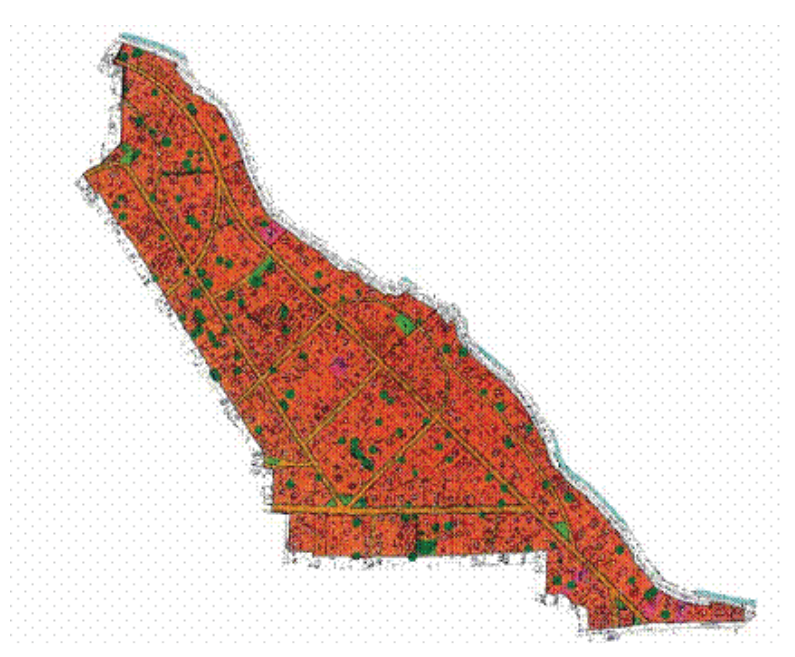

Abbildung 16: Rasterbild der Planzeichnung (Clippen mit Puffer um Geltungsbereichsgrenze)

### <span id="page-34-0"></span>**Planunterlage**

Die mit den Planinhalten rechtlich verbundene Plangrundlage ist gesondert (ohne die Planaussagen) als georeferenzierte png-Datei mit einer Auflösung von 300 dpi zu liefern.

Diese Anforderung ist nur dann zu erfüllen, wenn die Plangrundlage als eigenständige Darstellung bzw. eigenständiger Datenbestand zur Verfügung steht, in der Regel bei "Neu"-Plänen.

Die Rasterdatei der Planunterlage wird am Planobjekt über das Attribut "externeReferenz" referenziert und im Attribut "externeReferenz -> typ" als Plangrundlage definiert.

### <span id="page-35-0"></span>6.2.3 Metadaten

In einer Projektdokumentation sind alle für die Planerstellung verwendeten Informationen und Datenbestände zu beschreiben:

- Art der Ausgangsdaten (analoge/digitale Karte, Akten,…)
- Datum der Ausgangsdaten (Alter/Aktualität der Ausgangsdaten bzw. der Digitalisiergrundlage)
- Bereitstellungsdatum der verwendeten Plangrundlage
- Herkunft
- **Lagegenauigkeit**

In einer kurzen Übersicht sind die verwendeten Prüfverfahren zu beschreiben, die zur Sicherung der Datenqualität durchgeführt worden sind. Darüber hinaus sind zu jedem XPlanGML-Dokument ISO-konforme Metadaten gemäß den Konventionen zu Metadaten der GDI-DE zu liefern, wodurch die Anforderungen seitens INSPIRE bezüglich Metadaten vollständig eingehalten sind. Es gibt dabei zwei Möglichkeiten, die Metadaten für die Geodateninfrastruktur Brandenburg verfügbar zu machen:

- Die Landesvermessung und Geobasisinformation Brandenburg (LGB) stellt für die Geoda-teninfrastruktur Berlin/Brandenburg mit "ProMIS-Online" [\(https://geoportal.branden](https://geoportal.brandenburg.de/promis-online)[burg.de/promis-online\)](https://geoportal.brandenburg.de/promis-online) ein Online-Erfassungstool für Metadaten bereit. Dadurch wird externen Organisationen, Instituten, Verwaltungen etc. ermöglicht, Metadaten zu ihren Georessourcen zu erfassen automatisch über den Metadaten-Katalogdienst der Geodateninfrastruktur Brandenburg für die GDI-BB verfügbar zu machen. Diese Anwendung zur Online-Erfassung der Metadaten unterstützt dabei vollständig die Konventionen zu Metadaten der GDI-DE und wird von der LGB kostenfrei zur Verfügung gestellt.
- Weiterhin gibt es die Möglichkeit einen eigenen Metadatenkatalog (CSW) einzurichten und den Ansprechpartnern der Kontaktstelle GDI-DE in Brandenburg die URL zum "Abernten" des Kataloges bekannt zu geben. Der CSW muss dabei den entsprechenden Standards entsprechen und die abzuerntenden Metadaten müssen konform zu den Konventionen zu Metadaten der GDI-DE sein.

Zur Prüfung der Metadaten auf Konformität zu den Konventionen zu Metadaten der GDI-DE und der Metadatenkataloge zu den entsprechenden Standards werden von der Geodateninfrastruktur Deutschland entsprechende Werkzeuge zur Verfügung gestellt (siehe: [https://testsuite.gdi-de.org\)](https://testsuite.gdi-de.org/).

Fragen dazu können unter nachfolgenden E-Mail-Adressen gestellt werden: [metadaten@geobasis-bb.de](mailto:metadaten@geobasis-bb.de)

**6. Datenlieferung**

### <span id="page-36-0"></span>**6.3 Zuordnungstabelle**

Bestandteil des Lieferumfanges durch den Auftragnehmer sollte die gemäß Kapitel 5.1 zu erstellende Zuordnungstabelle für bestehende und auch neue Planwerke sein. Empfohlen wird die Lieferung im PDF-Format. Nachfolgend ist auszugsweise eine Zuordnungstabelle dargestellt.

#### <span id="page-36-1"></span>Tabelle 3: Zuordnungstabelle

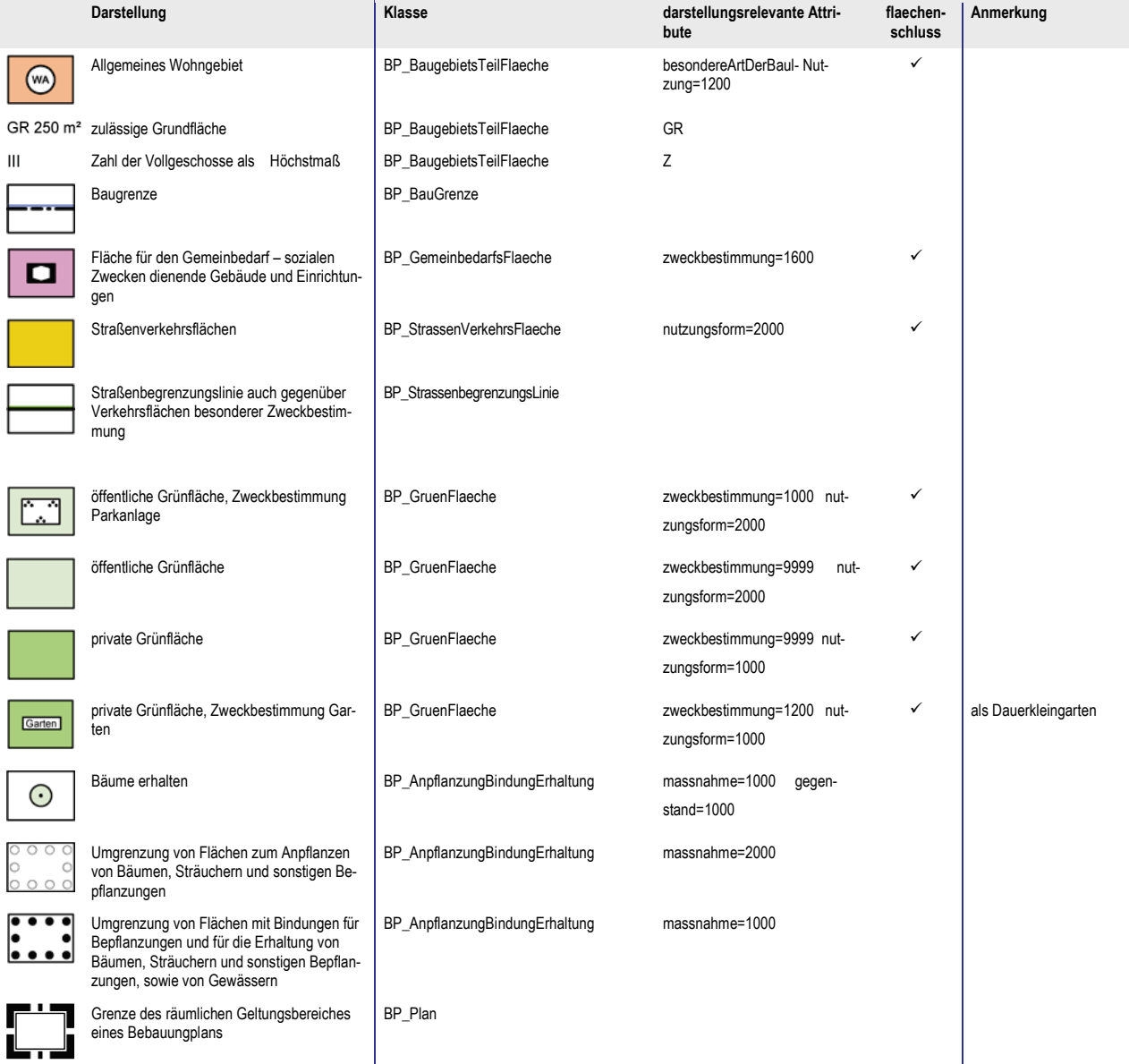

### <span id="page-37-0"></span>**6.4 GIS-Daten**

Gegenstand dieses Pflichtenheftes ist die Erfassung und Lieferung von Daten im Format XPlanGML für den Ausbau einer XPlanung-konformen Datenbasis.

Die Version der XPlanGML legt der Auftraggeber fest. Grundsätzlich ist eine XPlanung-konforme Erstellung von Planungsdaten mindestens in der XPlanGML-Version 5.0 oder höher anzuraten, wobei immer die derzeit aktuellste Version zu empfehlen ist.

Es wird empfohlen, darüber hinaus in jedem Falle auch eine Lieferung der erfassten Daten in den von der Kommune benötigten Strukturen und –formaten zu vereinbaren, um sie mit den kommunalen GIS-Systemen direkt nutzen zu können.

**7. Qualitätsprüfung**

### <span id="page-38-0"></span>**7. Qualitätsprüfung**

*Viele Hersteller von Planungsprogrammen haben bereits eine Import- und Exportschnittstelle für das XPlanung-Format angekündigt oder bereits integriert. Es ist also davon auszugehen, dass zukünftig verschiedene Werkzeuge für die XPlanung-konforme Erfassung bereitstehen.*

*Unabhängig von der verwendeten Software ist jedoch vor Übergabe der Daten eine Validierung der Datenbestände gegen das Schema der XPlanung mithilfe eines zentral bereitgestellten Prüftools durchzuführen.* 

Im Land Brandenburg erfolgt die Validierung mit dem XPlanGML-Validator des Landesamt für Bauen und Verkehr. Dieses Tool kann als Web-Anwendung unter

<https://www.lbv.brandenburg.de/1020.htm> aufgerufen und genutzt werden.

Der XPlanGML-Validator realisiert das webbasierte Prüfen von XPlanung-konform erfassten Daten. Die Prüfung beinhaltet die XPlanGML-Schemavalidierung mit Überprüfung der Konformitätsbedingungen, die Prüfung der Pflichtattribute und der zusätzlich zu prüfenden optionalen Attribute (siehe Kapitel 5.6) und wenn gewünscht eine Flächenschlussprüfung inklusive einer Topologie-Prüfung.

Der Validator prüft XPlanGML-Dateien der Versionen 2.0, 3.0, 4.x und 5.x (demnächst wird auch die Prüfung der aktuellen Version 6.0 möglich sein). Der XPlanGML-Validator erkennt automatisch die GML-Version und prüft abhängig davon alle in der GML enthaltenen Elemente gegen das zugehörige Schema. Im Folgenden wird die Bedienung dieses Prüftools erläutert.

Der XPlanGML-Validator kann über den Aufruf einer URL innerhalb eines Browsers aufgerufen werden. Dafür ist die Standardfunktionalität des Browsers ausreichend, zusätzliche Plug-Ins müssen nicht installiert werden. Nachdem die Seite vollständig geladen ist, erscheint die Oberfläche der Abbildung 17. Die Nummer des Schriftzugs Version repräsentiert die Version des Prüfdienstes.

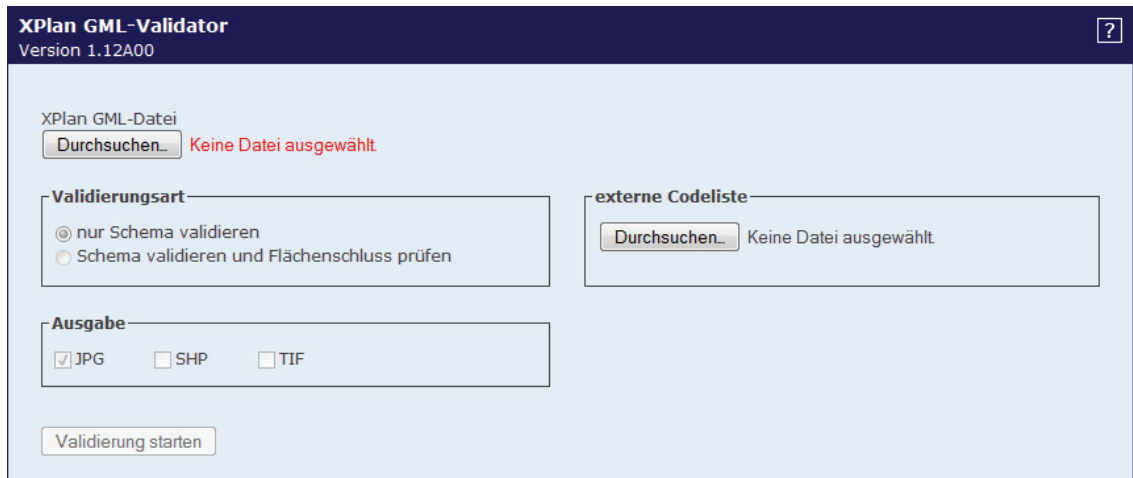

<span id="page-38-1"></span>Abbildung 17: Oberfläche des Prüftools

**7. Qualitätsprüfung**

#### **Auswahl der GML-Datei**

Die zu prüfende GML-Datei kann über einen Dialog ausgewählt werden, welcher durch die Betätigung der Schaltfläche *Durchsuchen…* geöffnet wird. Mit diesem Dialog kann die gewünschte Datei selektiert und geöffnet werden.

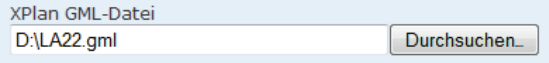

<span id="page-39-0"></span>Abbildung 18: Auswahl der GML-Datei

Nach erfolgreicher Auswahl werden die Bereiche *Validierungsart* und *Schema* aktiviert (vgl. Abbildung 19).

Innerhalb des Bereichs Validierungsart ist die Auswahl des Verfahrens möglich. Ist der Punkt *nur Schema validieren* ausgewählt, so wird lediglich eine Schemaprüfung durchgeführt.

Die Aktivierung des Punktes *Schema validieren und Flächenschluss prüfen* bewirkt eine zusätzliche Prüfung des Flächenschlusses. Diese zusätzliche Prüfung kann abhängig von der ausgewählten GML-Datei erheblich länger dauern.

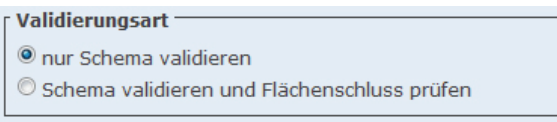

<span id="page-39-1"></span>Abbildung19: Auswahl der Validierungsart

#### **Auswahl der externen Codeliste**

Für individuelle Planaussagen in der Version XPlanGML 3.0 können zusätzlich zum Schema externe Codelisten herangezogen werden (siehe Kapitel 2.3).

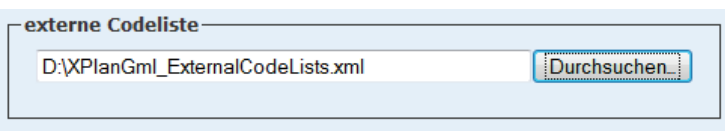

<span id="page-39-2"></span>Abbildung 20: Auswahl der externen Codeliste

Ab der Version 4.0 kann eine URL auf die externen Codelisten direkt in der GML-Datei als Link angegeben werden (siehe Kapitel 2.3).

#### **Ausgabeformate**

Bei der Flächenschlussprüfung können als Resultat Raster- und Vektorgrafiken erstellt werden, welche Verstöße gegen den Flächenschluss visualisieren. Die gewünschten Ausgabeformate können im Bereich *Ausgabe* ausgewählt werden. Zur Auswahl stehen *JPG*, *TIF* und *SHP*.

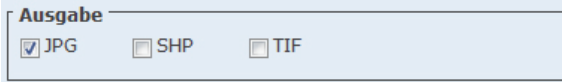

<span id="page-39-3"></span>Abbildung 21: Auswahl der Ausgabeformate

**7. Qualitätsprüfung**

#### **Der Validierungsprozess**

Nachdem die gewünschten Einstellungen ausgewählt sind, lässt sich der Validierungsprozess unter Benutzung der Schaltfläche *Validierung starten* beginnen. Bei aktiviertem JavaScript wird der Benutzer durch ein Wartefenster über den laufenden Validierungsvorgang informiert.

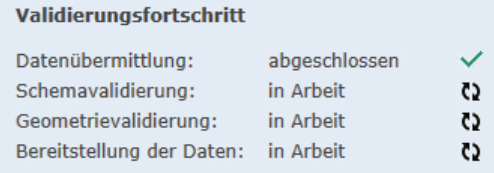

<span id="page-40-0"></span>Abbildung 22: Anzeige des Validierungsfortschrittes

Der Validierungsprozess besteht je nach Einstellungen aus bis zu 4 Phasen. Zunächst wird die ausgewählte Datei zum Server hochgeladen. Anschließend erfolgt die Validierung der GML-Datei gegen das gültige Schema. Bei erfolgreicher Validierung findet die Prüfung des Flächenschlusses statt. Die dabei entstehenden Dateien werden danach in ein zip-Archiv komprimiert. Dieses Archiv ist nach Beendigung des Prozesses vom Nutzer im Bereich "Dateien" downloadbar. Dabei ist zu beachten, dass es sich bei den Dateien um temporäre Dateien handelt. Diese werden nach einer festgelegten Frist vom Server entfernt und sind anschließend nicht mehr downloadbar. Unter dem Schriftzug *Dateien* wird ein Hinweis mit dem Zeitpunkt angezeigt, an dem die temporären Dateien gelöscht werden (vgl. Abbildung 23).

```
Dateien
(Dateien werden um 11:34:13 gelöscht!)
LA22_grafisch.jpg
LA22.zip
```
#### <span id="page-40-1"></span>Abbildung 23: Bereitstellung der erstellten Dateien

Ist die XPlanGML nicht gegen das gültige Schema validierbar, bricht der Prüfprozess an dieser Stelle ab, d.h. es findet keine geometrische Prüfung mehr statt. Es ist darauf zu achten, dass neben den Pflichtattributen auch notwendige optionale Attribute geprüft werden (siehe Kapitel 5.6). Sind diese Attribute nicht gefüllt, erscheint eine entsprechende Warnung unter *Schemavalidierung*, der Prüfprozess wird jedoch fortgesetzt.

Die verschiedenen Fehlermeldungen bei der Schemavalidierung ergeben sich wie folgt:

- *Fatale Fehler* werden ausgelöst, wenn die zu validierende Datei keine XML-Datei ist bzw. nicht wohlgeformt ist. Dies passiert beispielsweise, wenn anstatt einer XML-, eine Binärdatei übergeben wird oder die XML-Datei beschädigt ist.
- *Fehler* treten auf, wenn die Datei eine XML-Datei ist aber nicht dem XPlanGML-Schema entspricht. Dies ist z.B. dann der Fall, wenn im Schema deklarierte Pflichtattribute nicht vorhanden sind.
- Das Auftreten von *Warnungen* kann verschiedene Ursachen haben. Zum einen werden diese bei fehlerhaften Referenzen auf die externe Codeliste ausgelöst. Dies passiert, wenn auf einen Wert in der Codeliste verwiesen wird, der dort nicht vorhanden ist. Abhilfe kann hier eine

**7. Qualitätsprüfung**

aktualisierte Codeliste schaffen, die mit der alten auf dem Server ausgetauscht wird. Weiterhin treten *Warnungen* auf, wenn nicht ausgefüllte Felder zwar optional sind, das Ausfüllen aber dringend durch die Arbeitsgruppe XPlanung empfohlen wird und die im Pflichtenheft dokumentierten zusätzlichen Prüfungen greifen.

Die Flächenschlussprüfung ermittelt sowohl Klaffungen als auch Überlappungen bei den Flächen, bei denen das Attribut "Flächenschluss" den Wert "true" besitzt. Der Validator prüft diese Flächen mit einer hohen Genauigkeit. Eine weitere Topologieprüfung der Geometrien ist somit nicht erforderlich.

#### **Ausgabe**

In den Textfeldern der Bereiche *Schemavalidierung* und *Flächenschlussprüfung* werden die entsprechenden Berichte über die Prüfung in Textform präsentiert.

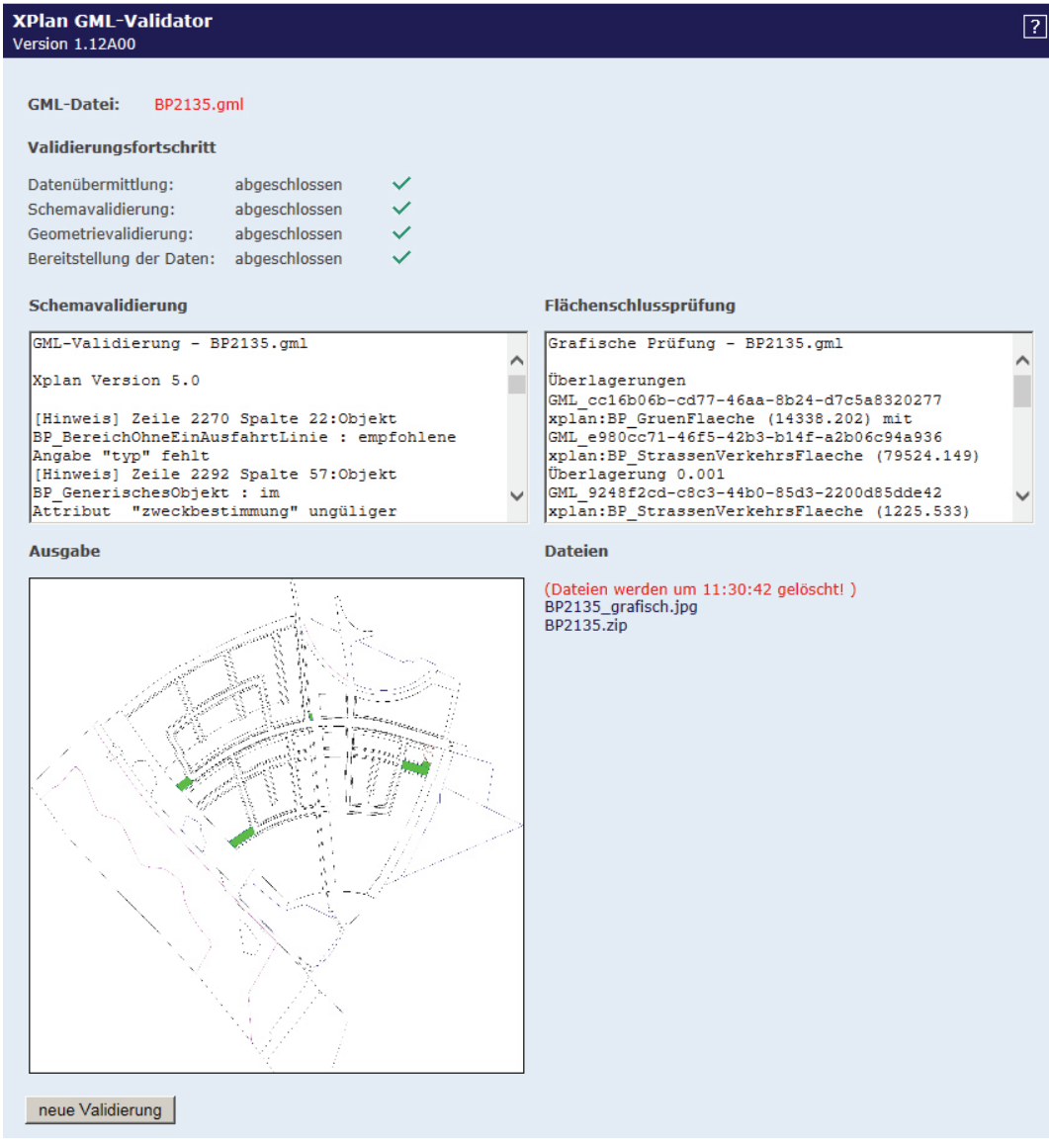

<span id="page-41-0"></span>Abbildung 24: Berichte über Schemavalidierung und Flächenschlussprüfung

**7. Qualitätsprüfung**

Als Ergebnis der Flächenschlussprüfung werden neben dem Bericht auch die entstandenen Dateien angeboten sowie eine Grafik im Bereich *Ausgabe* angezeigt. Die Grafik wird nur dann angezeigt, wenn das Format *JPG* im Bereich *Ausgabe* ausgewählt wurde.

**8. Vorgaben zur XPlanung-konformen Erfassung**

# <span id="page-43-0"></span>**8. Vorgaben zur XPlanung-konformen Erfassung**

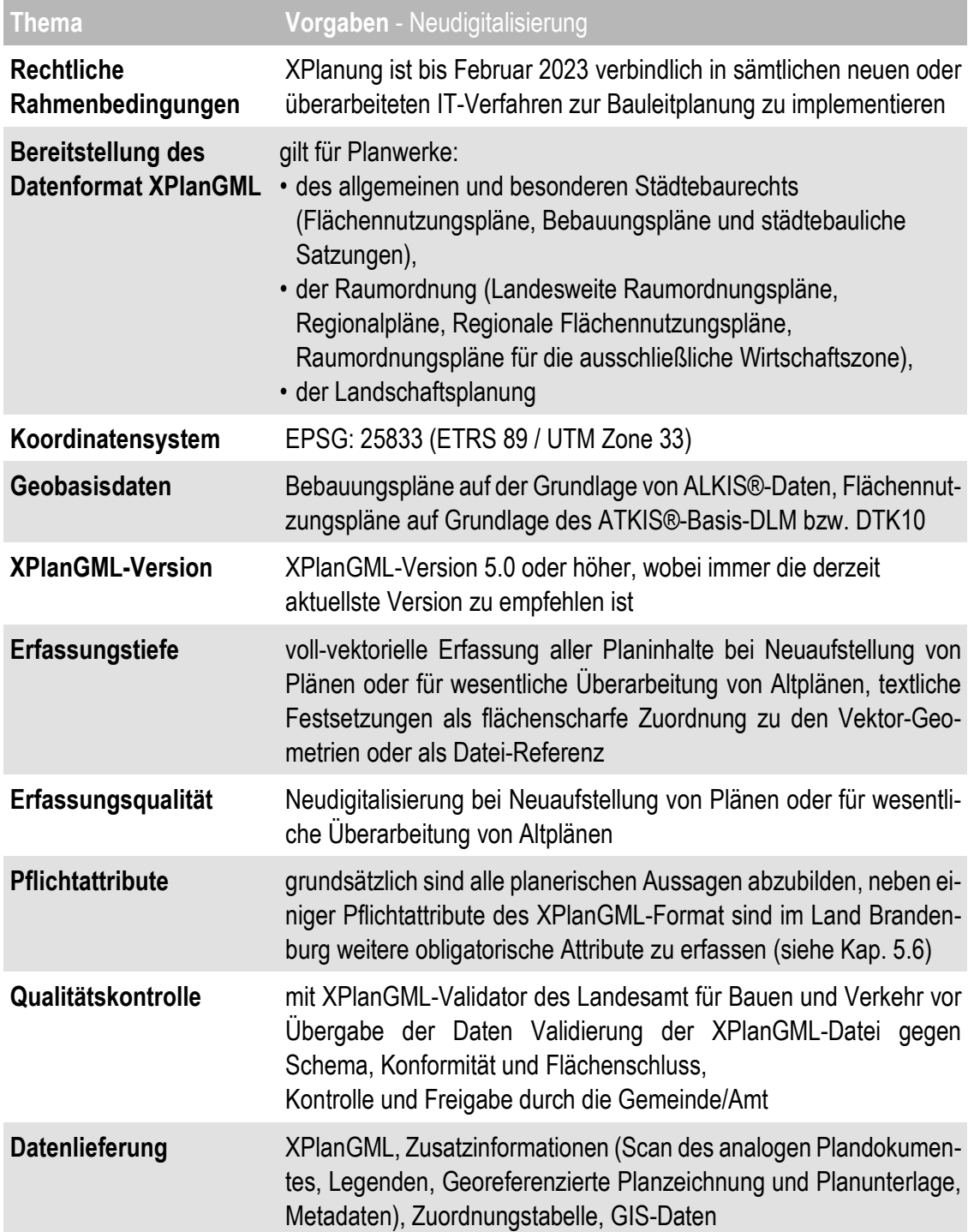

**9. Abkürzungen**

# <span id="page-44-0"></span>**9. Abkürzungen**

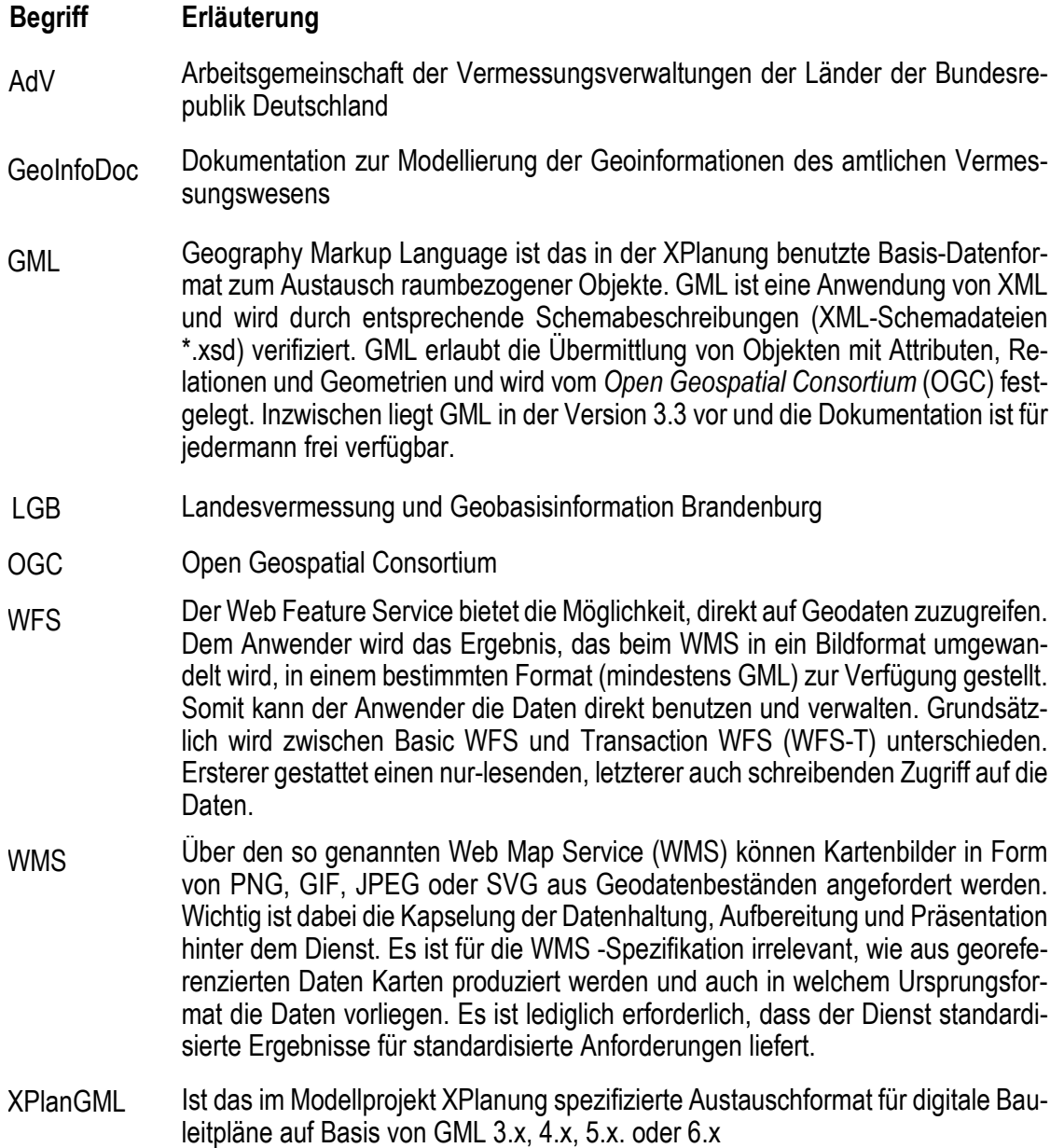

**10.Referenzen**

### <span id="page-45-0"></span>**10. Referenzen**

**Benner, D. J. (2022):** XPlanung Struktur und Konzepte. Online unter: https://xleitstelle.de/filebrowser/download/995 (abgerufen am 11.03.2022).

**Leitstelle XPlanung (2020):** Leitfaden XPlanung. Online unter: https://xleitstelle.de/downloads/XPlanung\_Leitfaden\_1.pdf (abgerufen am 11.03.2022).

**Leitstelle XPlanung/XBau (2020):** Handreichung XPlanung / XBau (2.Auflage). Online unter: https://xleitstelle.de/downloads/Handreichung\_XPlanung-XBau\_2\_Auflage.pdf (abgerufen am 11.03.2022).